#### **TERMO REFERENCIAL DO OBJETO**

#### PROCESSO DE LICITAÇÃO MODALIDADE: PREGÃO PRESENCIALº 002/2015. TIPO: MENOR PREÇO GLOBAL

O presente Termo Referencial tem como objetivo a Contratação de empresa especializada para Aquisição de Licenças de uso, manutenção e consultoria técnica nos seguintes softwares: Orçamento, Tesouraria, Contabilidade Pública, RH e Folha de Pagamento, Compras, Licitação, Patrimônio, Protocolo, Almoxarifado, Controle de Frotas, Controle Interno e Portal da Transparência, para atender a Administração da Câmara Municipal de Sinop/MT**.**

#### *1 - FINALIDADE:*

A implantação de soluções informatizadas de gestão pública tem como objetivo a modernização e o fortalecimento institucional do município nas áreas administrativa, fiscal, financeira, bem como, buscar a estabilidade macroeconômica, por meio de um equilíbrio fiscal auto-sustentado, através de uma política pública eficiente e transparente na gestão das receitas e do gasto público municipal.

Os programas de gestão pública têm como propósito oferecer instrumentos ao legislativo municipal para:

1. Realizar uma gestão integrada das várias atividades da Câmara Municipal;

2. Colocar à disposição do público as informações e instrumentos necessários para o controle efetivo da sociedade em todas as ações relativas à gestão da Câmara Municipal.

3. O Sistema prevê apoio a projetos de fortalecimento institucional destinados a aperfeiçoar os mecanismos de caráter legal, administrativo e tecnológico com que contam as áreas encarregadas da gestão administrativa. De forma específica, o Sistema está dirigido a:

a) Aperfeiçoar o modelo de gestão, a estrutura funcional, a política e a administração dos recursos humanos;

b) Implementar métodos e instrumentos de elaboração e acompanhamento orçamentário, num contexto de transparência e de participação dos cidadãos;

- c) Integrar a administração financeira e implantar controles automatizados para a execução do orçamento e para a consolidação da auditoria e do controle interno
- da Câmara.

Nesse sentido, e visando o alcance dos objetivos propostos pelo sistema, e ainda, solucionar problemas gerados pela falta de integração entre as diversas áreas internas, por exemplo: retrabalho e informações duplicadas, dificuldade na obtenção de diagnósticos e informações gerenciais, a Câmara incluiu em seu projeto o fornecimento de licenças de uso de soluções informatizadas (programas) de gestão pública.

#### *2 - DETALHAMENTO DO OBJETO*

Soluções informatizadas (Programas) de Gestão Pública.

**2.1** – Entenda como soluções informatizadas um pacote de softwares que atendam as seguintes áreas da gestão:

I - SOFTWARE DE ORÇAMENTO, TESOURARIA E CONTABILIDADE; II - SOFTWARE PARA RECURSOS HUMANOS E FOLHA DE PAGAMENTO; III - SOFTWARE PARA CONTROLE DE COMPRAS; IV - SOFTWARE PARA CONTROLE DE LICITAÇÕES; V - SOFTWARE PARA CONTROLE DO PATRIMÔNIO PÚBLICO; VI - SOFTWARE DE CONTROLE DE ALMOXARIFADO; VII - SOFTWARE DE CONTROLE DE PROTOCOLO; VIII - SOFTWARE DE CONTROLE DE FROTAS; IX – SOFTWARE DE CONTROLE INTERNO; X – PORTAL TRANSPARÊNCIA.

**2.2** – O acompanhamento do uso inicial dos sistemas aplicativos se dará por período necessário ao perfeito domínio pelos usuários da operacionalidade dos mesmos.

**2.3** – A proponente deverá apresentar os cronogramas de conversão e migração, implantação e treinamento dos usuários, após ser declarada vencedora, sendo que o prazo para a realização de tais serviços não deverá ser superior a 15 (trinta) dias.

**2.4 –** Da Customização do Sistema e Conversão da Base de Dados

Os serviços de Customização do Sistema e Conversão da Base de Dados compreendem:  $\checkmark$  Customização dos sistemas aplicativos, cadastros e tabelas.

 $\checkmark$  Adequação das fórmulas de cálculo para atendimento aos critérios adotados pelo município.

 $\checkmark$  Ajuste nas precedências de cálculo quando mais de uma fórmula de cálculo for aplicável simultaneamente.

Adequação de relatórios.

 Estruturação e alimentação inicial/migração das informações para os cadastros, e bases de dados dos novos sistemas.

 $\checkmark$  O trabalho operacional de levantamento de dados cadastrais que for necessário à implantação efetiva dos sistemas aplicativos na Câmara (levantamento total ou complementação de dados), é responsabilidade da Câmara sob orientação e suporte da Contratada.

**2.5 –** Do Atendimento e Suporte Técnico

A Contratada deve prestar, pelo período da execução do contrato e da implantação, os seguintes serviços:

#### **Todo o atendimento deverá obedecer às normas da ITIL – Information Technology Infrastructure Library.**

- **a)** Suporte ao usuário para solução de dúvidas ou de problemas e para adequação de configuração.
- **b)** Correção de erros nos sistemas aplicativos.
- **c)** O Suporte oferecido pela contratada deve possuir os seguintes níveis de atendimento:

**c.1)** Helpdesk: Atendimento através de comunicação telefônica com serviço 0800, serviços de mensagens instantâneas, software de comunicação falada, escrita, áudio e vídeo via Internet\web, serviço de publicação de dúvidas mais

frequentes, fóruns de discussão, serviço de FTP (transmissão remota de arquivos), comunicação remota, inclusive com acesso aos bancos de dados, para esclarecimento de dúvidas operacionais, envolvendo procedimentos, processamentos, cálculos, emissão de relatórios, parametrização dos aplicativos, erros de programas, erros de banco de dados.

**c.2)** Serviço de Suporte Técnico: Nos casos não solucionados via Helpdesk deverá ser acionado o Setor de Suporte Avançado, que efetuará detalhadamente uma análise técnica, como checagem e auditoria no Banco de Dados, processamentos de Scripts (comandos específicos), correção de programas e envio de atualizações, se for o caso;

**c.3)** Atendimento "in loco": Se ainda assim não for solucionado o problema, será gerada uma Ordem de Serviço para atendimento local, sem cobrança de custo adicional.

**c.4)** Prazo para atendimento "in loco", não superior a 48 (quarenta e oito) horas.

- **d)** A Proponente deverá disponibilizar portal na internet\web de acesso da entidade, onde poderão ser solicitados os atendimentos de manutenção e consultoria técnica, bem como a solicitação de melhorias nos softwares licitados.
- **e)** A fim de assessorar o Gerenciamento, o Controle e a Total Segurança do serviço prestado à entidade e integridade das informações, o suporte deve, ainda, obedecer às seguintes diretrizes, no tocante as solicitações e ao atendimento:
	- **1.** Os Registros devem ser possibilitados de ser realizados através de ferramenta personalizada própria, na web, e disponibilizada pela contratada, evitando-se assim, a utilização de ferramenta de uso público comum.
	- **2.** Os custos referentes a essa ferramenta e serviços deverá estar na responsabilidade e por conta da contratada.
	- **3.** Os registros das solicitações deverão ser realizados em horário comercial adotado pela contratada, através de canal específico na internet\web no portal\site da contratada.
	- **4.** Os registros das solicitações devem ser permitidos e configurados conforme a necessidade da entidade e individualizada por usuários de cada aplicativo contratado.
	- **5.** As solicitações realizadas devem permitir o acompanhamento através de protocolo específico, oriundo da abertura do chamado.
	- **6.** As solicitações devem permitir o seu acompanhamento via internet\web, evidenciando a fase em que se encontra a transação de atendimento.
	- **7.** As solicitações devem ser possibilitadas de identificar se já foram ou não iniciados o seu processo de atendimento.
	- **8.** As solicitações atendidas devem possibilitar a notificação do usuário a cada fase de atendimento e\ou solucionada através de mensagens, sms, chat e e-mail.
	- **9.** As solicitações e atendimentos realizados deverão estar disponíveis na internet\web, mediante senha de acesso, para a entidade, para que a mesma possa fazer análise, gerar relatórios e identificar situações que a levem ao controle e tomada de decisão acerca de situações do seu interesse e com maior incidência.
- **10.** Possibilitar a entidade identificar os setores e usuários com maior frequência de solicitação.
- **11.** Possibilitar identificar na entidade a quantidade de solicitações atendidas e pendentes por períodos, bem como o prazo de execução.
- **12.** Prazo para realizar os serviços, no prazo máximo de 05 (cinco) dias úteis, contados do primeiro atendimento.
- **13.** Disponibilização de um canal de atendimento 0800, tendo em vista facilitar os atendimentos e não gerar gastos com telefonia á contratante.

## *3 ESPECIFICAÇÕES TÉCNICAS DAS SOLUÇÕES INFORMATIZADAS (PROGRAMAS):*

As empresas interessadas em oferecer proposta na presente licitação, deverão atender as Especificações Técnicas abaixo citadas para efeito de habilitação:

## **REQUISITOS GERAIS**

- 1. Todos os módulos dos softwares devem ser integrados, utilizando a mesma base de dados;
- 2. Opção para criação de barra de atalhos no menu principal, permitindo ao usuário acrescentar atalhos para as rotinas que o mesmo desejar;
- 3. Apresentar todas as funcionalidades da plataforma Microsoft Windows ®;
- 4. Pesquisas disponíveis em todas as telas do sistema, evitando memorização de códigos;
- 5. Personalização dos módulos de relatórios por usuário conforme a necessidade;
- 6. Possuir Rotina de Backup;
- 7. Geração de todos os arquivos para a prestação de contas junto ao TCE/MT de acordo com layout estabelecido pelo próprio TCE/MT no módulo do APLIC 2015;
- 8. Possuir rotina de inconsistências de lançamentos quando na geração das tabelas do APLIC 2015.

## **I - GESTÃO DO ORÇAMENTO, TESOURARIA E CONTABILIDADE. REQUISITOS GERAIS**

- 1. Todos os módulos dos softwares devem ser integrados, utilizando a mesma base de dados.
- 2. Opção para criação de barra de atalhos no menu principal, permitindo ao usuário acrescentar atalhos para as rotinas que o mesmo desejar.
- 3. Apresentar todas as funcionalidades da plataforma Microsoft Windows ®.
- 4. Pesquisas disponíveis em todas as telas do sistema, evitando memorização de códigos.
- 5. Personalização dos módulos de relatórios por usuário, conforme a necessidade.
- 6. Os planos de contas da receita, da despesa e contábil deverão ser aqueles definidos com base em exigências do Tribunal de Contas do Estado, não podendo haver tabelas de correlações entre outros planos com o do referido Estado, facilitando, assim, o entendimento e a operacionalização do sistema.
- 7. Contabilização utilizando o conceito de eventos associados a roteiros contábeis e partidas dobradas.
- 8. Permitir o início de novo período (mês ou ano), mesmo sem ter havido o fechamento contábil do período anterior, com atualização de saldos e manutenção da consistência dos dados.
- 9. Bloqueio de movimentação de período, onde o sistema deve bloquear o usuário de realizar qualquer tipo de movimentação no período já encerrado.
- 10. Transferência automática para o exercício seguinte de saldos de balanço no encerramento do exercício, observando-se o parágrafo único do artigo 8.º da Lei Complementar n. 101/2000 (Lei de Responsabilidade Fiscal).
- 11. Geração de todos os arquivos para a prestação de contas junto ao TCE-MT de acordo com layout estabelecido pelo próprio TCE-MT no módulo do APLIC 2015.
- 12. Possuir rotina para realização da importação dos dados referentes à folha de pagamento, buscando os dados diretamente no sistema de recursos humanos, gerando automaticamente os empenhos com suas retenções.
- 13. Controle de feriados, evitando que o usuário faça lançamentos em datas indevidas.
- 14. Tabela para determinar os valores de acordo com a modalidade da licitação (dispensa, carta/convite, tomada de preço e concorrência pública).
- 15. Cadastro de credores, onde possam ser informadas as contas bancárias, para geração de pagamentos via OBN.
- 16. Cadastro de órgãos oficiais com possibilidade de lançamento de baixas.
- 17. Permitir a consolidação de dados oriundos das demais entidades do município.
- 18. Permitir a utilização simultânea de vários planos de contas.
- 19. Cadastro onde possam ser informados os dados de audiências públicas.

#### **GESTÃO DO PLANEJAMENTO E ADMINISTRAÇÃO ORÇAMENTÁRIA CADASTROS**

- 1. Fontes de pesquisa.
- 2. Indicadores.
- 3. Público alvo.
- 4. Produtos.
- 5. Órgão e unidades.
- 6. Programas.
- 7. Ações.
- 8. Macro-objetivos.
- 9. Funcionais programáticas.
- 10. Natureza de despesa.
- 11. Natureza de receita.
- 12. Fontes de recursos.
- 13. Fundos.
- 14. Identificadores (rotina para definir grupos de despesas e receitas).
- 15. Vínculo das ações com objetivos do milênio.

## **LOA (LEI ORÇAMENTÁRIA ANUAL)**

- 16. Lançamento da projeção da receita.
- 17. Cadastro do ato de autorização orçamentária.
- 18. Cadastro de campo de atuação.
- 19. Lançamento das receitas previstas, permitindo a utilização de fontes de recursos.
- 20. Lançamento da despesa fixada, permitindo a utilização de fontes de recursos.
- 21. Lançamento de previsão para transferências financeiras.
- 22. Consulta e emissão para comparar os valores por fontes de recurso entre receita e despesa.
- 23. Opção para reorganização de códigos reduzidos automaticamente.
- 24. Opção para correção de valores de toda a receita através de percentual definido pelo usuário.
- 25. Opção para correção de valores de toda a despesa através de percentual definido pelo usuário, com opção de filtros por órgão e unidade ou função ou subfunção ou natureza da despesa ou programa.
- 26. Relatório para conferência da receita.
- 27. Relatório para conferência da despesa.
- 28. Relatório para conferência da natureza da despesa.
- 29. Emissão de todos os anexos da Lei 4.320/64.
- 30. Emissão de demonstrativo dos limites constitucionais.
- 31. Emissão de relatório com a projeção da receita.
- 32. Demonstrativo de gastos com pessoal sobre a projeção da receita.
- 33. Relação de despesas por projeto atividade.
- 34. Emissão da evolução da receita e da despesa, podendo selecionar o nível da receita e da despesa.
- 35. Emissão de relatório gerencial para o programa anual de trabalho.
- 36. Relatório detalhado da despesa, demonstrando as fontes de recurso.
- 37. Emissão do quadro do detalhamento da despesa QDD.
- 38. Opção para importação da LOA do exercício anterior, evitando retrabalho, possuindo ainda relatório que demonstre a incompatibilidade com a LDO do exercício em elaboração, caso exista.

## **SOFTWARE PARA CONTABILIDADE PÚBLICA ORÇAMENTO**

- 1. Tela para manutenção das naturezas de receitas.
- 2. Lançamento de créditos especiais.
- 3. Consulta e manutenção da receita prevista.
- 4. Consulta e manutenção da despesa fixada.
- 5. Controle para programação financeira da receita, cronograma de desembolso da despesa e cronograma de contas extra-orçamentárias.
- 6. Possuir demonstração de programação financeira e cronograma de desembolso, com as seguintes características:
	- a) Demonstração das metas de arrecadação para os meses posteriores ao atual e os efetivamente arrecadados nos meses anteriores e atual, realizando projeção para os meses futuros de acordo com os montantes definidos pelo usuário;
	- b) Possuir opção para demonstrar os valores das disponibilidades financeiras;
	- c) Possuir grupos para demonstração dos valores comprometidos, onde deverá demonstrar o saldo dos compromissos e automaticamente projetar a previsão de desembolso para os meses posteriores, sempre apresentando tendência para que o passivo seja totalmente quitado até o final do exercício;
	- d) Os valores comprometidos devem ser separados pelos grupos: Retenções a pagar, restos a pagar, empenhos a pagar;
	- e) Deverá existir um grupo para demonstração da projeção de despesas fixas, onde deverá ter configuração no sistema para definição de quais despesas serão consideradas fixas e que o sistema realize o cálculo da média destas despesas e demonstre no relatório para os meses futuros ao mês atual, podendo ser consideradas despesas apenas do exercício ou dos últimos 12 meses;
	- f) O demonstrativo deverá verificar se alguma despesa fixa não possuirá saldo para o regular empenho no futuro, com base nos valores projetados e saldos orçamentários, e caso tenha possibilidade de faltar saldo orçamentário este grupo de despesa fixa deverá ser identificado sobre esta condição de não ter saldo para o empenho futuro;
- g) Para o cômputo do saldo orçamentário futuro para as despesas fixas deverá ter opção para considerar ou não as reservas de dotações orçamentárias;
- h) Deverá possuir grupo para demonstrar as despesas descomprometidas, onde deverá ocorrer o confronto entre as metas de arrecadação e os valores comprometidos, devendo ser apresentados em valores e percentuais;
- i) O referido relatório deverá ter opção para emissão geral ou filtrando por fontes de recursos, sendo que neste segundo caso todas as comparações se darão com base na movimentação das respectivas fontes de recursos;
- 7. Relatório da receita prevista.
- 8. Relatório da despesa fixada.
- 9. Demonstrativo da despesa fixada, por programas ou por ações.
- 10. Relatório de receita prevista e despesa fixada por fonte de recurso da LOA ou da execução orçamentária.
- 11. Relação de funcionais programáticas por função ou projeto/atividade.
- 12. Quadro de detalhamento da despesa QDD.
- 13. Geração da proposta orçamentária para o exercício financeiro seguinte, com base na utilização do orçamento do exercício em execução e anteriores, permitindo a atualização do conteúdo e da estrutura da proposta gerada e a distribuição do orçamento por órgãos, conforme as Instruções Técnicas da Secretaria do Tesouro Nacional (STN).
- 14. Disponibilizar, após aprovação, o orçamento no início de cada exercício, inclusive liberando as dotações para utilização, conforme disposto na legislação municipal.
- 15. Exportação de dados para o SIOPE, no padrão do sistema do MEC, permitindo a importação pelo mesmo.

## **DESPESA**

- 16. Configuração para grupos de provisão de consignações, onde o usuário pode determinar mais de uma conta no mesmo grupo.
- 17. A tela de lançamento de empenho deve possuir os seguintes itens:
	- a. Código reduzido da dotação orçamentária.
	- b. Utilização de histórico padrão.
	- c. Código da fonte de recurso.
	- d. Possibilitar a emissão na nota de empenho.
	- e. Opção para lançamento de provisão de consignação.
	- f. Calcular automaticamente os valores das provisões de consignação de acordo com parametrização de cada conta.
	- g. Opção para lançamento de empenho continuação (itens do empenho).
	- h. Atalho para lançamento de liquidações e pagamentos.
	- i. Atalho para lançamento de contratos.
	- j. Campos para informação do processo licitatório, quando for o caso.
	- k. Campo para informar a qual obra o empenho está relacionado, quando for o caso.
	- l. Campo informando qual o saldo da dotação, saldo da fonte de recurso e saldo de empenhos realizados para o credor.
	- m. Atalho para impressão de relatório que contenha todas as movimentações de liquidação e pagamento vinculadas ao empenho, bem como suas anulações.
	- n. Controle de prestação de contas de adiantamentos com determinação de prazo final para a prestação.
	- o. Campo para informar a qual dívida fundada o empenho está relacionado, quando for o caso.
- p. Campo para informar o código do convênio a qual o empenho está relacionado, quando for o caso, e ainda, se o mesmo é referente a uma contrapartida.
- q. Permitir identificar empenhos referentes a rateio de adiantamento.
- r. Permitir identificar fundamentação para compra direta.
- s. Permitir identificar empenhos decorrentes de restos a pagar cancelados.
- 18. No lançamento do empenho o sistema deve controlar o saldo da dotação, não permitindo o lançamento do mesmo em dotação que não possuir saldo.
- 19. Possuir controle para despesas em liquidação:
	- a. Possibilitar lançamento em liquidação total ou parcial do empenho.
	- b. Permitir anulação total ou parcial da despesa em liquidação.
	- c. Possibilitar que a despesa seja identificada como recebida, porém não conferida, e neste caso não realizando a liquidação e sendo demonstrada como "Em Liquidação"
- 20. Tela para lançamento de liquidação deve possuir os seguintes itens:
	- a. Possibilitar a liquidação total ou parcial do empenho.
	- b. Possibilitar a liquidação total ou parcial da despesa em liquidação.
	- c. Possibilitar o lançamento dos documentos fiscais de acordo com os parâmetros definidos pelo TCE quanto ao tipo de documentos.
	- d. Opção para o lançamento de provisão de consignação.
	- e. Calcular automaticamente os valores das provisões de consignação de acordo com parametrização de cada conta.
	- f. Emissão da nota de liquidação com os documentos fiscais.
	- g. Controlar automaticamente a ordem cronológica.
- 21. Tela para lançamento de pagamento de liquidação deve possuir os seguintes itens:
	- a. Possibilitar o pagamento total ou parcial da liquidação controlando o saldo individualizado de cada liquidação, não permitindo vincular ao mesmo pagamento mais de uma liquidação.
	- b. Opção para efetivação de consignações oriundas do empenho ou da liquidação.
	- c. Emissão da ordem de pagamento com os dados financeiros e consignações.
	- d. Controlar automaticamente a ordem cronológica.
	- e. No momento do pagamento de uma despesa com dotação de dívida fundada, o sistema deve gerar automaticamente a baixa do controle da dívida.
	- f. No momento do pagamento, o sistema deve verificar e avisar o usuário, se o credor possui débitos junto à municipalidade.
- 22. Caso haja provisão de consignações, no momento do pagamento parcial ao valor da liquidação, o sistema deverá calcular o valor proporcional das provisões.
- 23. Os modelos das notas de empenho, liquidação, ordem de pagamento, devem ser configurados conforme o layout definido pela entidade.
- 24. Permitir o lançamento e emissão de anulação de empenho.
- 25. Permitir o lançamento de despesas em liquidação, em atendimento a NBCASP.
- 26. Permitir o lançamento e emissão de anulação de liquidações.
- 27. Permitir o lançamento e emissão de anulação de pagamentos.
- 28. Lançamento de atos de alteração orçamentária com os tipos (decreto, resolução) e natureza (suplementar, especial, extraordinário).
- 29. Tela para consulta de saldo disponível para alterações orçamentárias de acordo com autorização de legislativo, contendo os decretos com seus respectivos valores.
- 30. Tela para consulta da despesa de uma determinada dotação orçamentária com os valores empenhados em todos os meses do exercício.
- 31. Prestação de contas de diárias e adiantamentos.
- 32. Relatório das prestações de contas de adiantamento, com os dados dos documentos fiscais.
- 33. Emitir relação de empenhos com, no mínimo, os seguintes filtros:
	- a. Período (data inicial e data final).
	- b. Credor (inicial e final).
	- c. Dotação (inicial e final).
	- d. Fonte de Recurso (inicial e final).
	- e. Processo licitatório (inicial e final).
	- f. Contrato (inicial e final).
	- g. Obra (inicial e final).
- 34. Emissão da despesa por função de governo.
- 35. Emissão da despesa por dotação.
- 36. Emissão de relação de dotações com o valor fixado, valor reduzido, valor suplementado e saldo até a data selecionada.
- 37. Emissão de diário da despesa (prevista, empenhada e realizada).
- 38. Emissão de recibo de pagamento (orçamentário e extra- orçamentário).
- 39. Relação de empenhos processados e não processados, com opção de filtro do valor empenhado inicial ao final.
- 40. Relação de liquidações com os documentos fiscais, com opção de filtro do credor inicial ao final.
- 41. Relação de pagamentos realizados (orçamentário e extra- orçamentário).
- 42. Relatório que demonstre os valores empenhados a pagar e também os débitos junto ao sistema tributário municipal dos credores.

## **EXTRA- ORÇAMENTÁRIO**

- 43. Lançamento de movimentação do extra-orçamentário, com emissão dos comprovantes de recebimento e pagamento.
- 44. Cancelamento e inscrições de movimentação do extra-orçamentário.
- 45. Opção para controle de nota de despesa extra-orçamentário, com emissão da nota de despesa extra-orçamentário, a liquidação e a ordem de pagamento da mesma, podendo vincular vários lançamentos de consignação em uma única nota de despesa extra.
- 46. Emissão do diário do movimento do extra-orçamentário com opção de filtro entre data inicial e final.
- 47. Emitir relatório com a movimentação do extra-orçamentário, com opção de filtros por conta extra inicial e final, e demonstração dos dados financeiros.

#### **RESTOS A PAGAR**

- 48. Controle de restos a pagar processados e não processados, em contas separadas por exercício.
- 49. Inscrição automática de restos a pagar de empenhos que apresentarem saldo ao final do exercício, para posterior liquidação ou cancelamento, procedimentos a serem feitos de acordo com a legislação.
- 50. Rotina para o lançamento de restos a pagar.
- 51. Opção para vinculação das provisões de consignação ao lançamento dos restos a pagar.
- 52. Rotina para lançamento de restos a pagar em liquidação, conforme NBCASP.
- 53. Rotina para liquidação de restos a pagar, com emissão da liquidação.
- 54. Rotina para pagamento de restos a pagar, com a emissão da ordem de pagamento.
- 55. Lançamento de cancelamento de restos a pagar, com emissão da nota de cancelamento.
- 56. Anulação de restos a pagar em liquidação, conforme NBCASP.
- 57. Lançamento de anulação de liquidação de restos a pagar, com emissão da nota de anulação da liquidação.
- 58. Lançamento de anulação de pagamento de restos a pagar, com emissão da nota de anulação do pagamento.
- 59. Relatório de restos a pagar processados e não processados.
- 60. Relatório de baixas de restos a pagar processados e não processados.
- 61. Relatório de pagamentos de restos a pagar.
- 62. Relatório de cancelamentos de restos a pagar.

## **MOVIMENTAÇÃO BANCÁRIA**

- 63. Cadastro de contas bancárias com, no mínimo, os seguintes itens:
	- a. Código da conta.
	- b. Descrição da conta.
	- c. Código do banco.
	- d. Número da agência.
	- e. Número da conta.
	- f. Tipo da conta (movimento ou vinculada).
	- g. Código do órgão/unidade quando a conta for específica de algum órgão/unidade.
	- h. Código do fundo para vinculação, quando for o caso.
- 64. Tela para realização da conciliação bancária, com opção de mostrar somente os lançamentos em trânsito, somente os ticados ou ambos.
- 65. Realização de conciliação bancária automática através de extrato bancário em formato de arquivo texto fornecido pela agência bancária.
- 66. Opção de conciliação bancária através do número do documento.
- 67. Opção de conciliação bancária automática através de importação de arquivo bancário.
- 68. Opção para lançamento eventual registrado no banco e não considerado pela contabilidade, com opção de importação para o próximo mês.
- 69. Geração de arquivo em formato texto para pagamento eletrônico de fornecedores via OBN.
- 70. Geração de arquivo em formato texto para auto-pagamento eletrônico (água/luz/telefone) via OBN.
- 71. Pesquisa rápida para localizar lançamentos através do número do documento (cheque, depósito, ted, doc., avisos, etc.).
- 72. Relatório com os saldos disponíveis em todas as contas bancárias, com opção de incluir ou não as contas com saldo zero, também opção para listar as fontes de recursos.
- 73. Relatório do extrato bancário, com opção de filtro por período e por conta bancária (inicial e final).

## **TRANSFERÊNCIAS FINANCEIRAS**

- 74. Rotina para transferências financeiras entre contas bancárias, com emissão do comprovante da transferência.
- 75. Rotina para lançamento de provisão de interferências financeiras, recebidas e concedidas, definindo o tipo como ingresso e egresso.
- 76. Rotina para confirmação das provisões de interferências financeiras.
- 77. Rotina para anulação de interferências financeiras.
- 78. Relatório de interferências financeiras realizadas, com filtro de período e opção para emitir os dados financeiros.
- 79. Possuir rotina para transferência de valores entre fontes de recursos.

## **PATRIMONIAL**

- 80. Controle de contas para almoxarifado e realização de lançamentos para entrada e saída de valores.
- 81. Rotina para lançamento de saldos anteriores das contas do patrimônio.
- 82. Relatório para conferência dos lançamentos do ativo patrimonial.
- 83. Cadastro de dívida fundada de acordo com as classificações de dívida definidas pelo TCE-MT.
- 84. Rotina para movimentação da dívida fundada com, no mínimo, os tipos de inscrição, correção, pagamento e cancelamento.
- 85. Relatório para conferência dos lançamentos do passivo patrimonial.
- 86. Controle para provisões de perdas de investimentos do RPPS, bem como reservas administrativas.
- 87. Controle para provisão e contingências por competência, de acordo com NBCASP.

## **OBRAS PÚBLICAS**

- 88. Cadastro de obras públicas com, no mínimo, as seguintes informações:
	- a. Código.
	- b. Descrição.
	- c. Localização.
	- d. Coordenadas geográficas.
	- e. Regime de execução, se direta, indireta ou ambos.
	- f. Órgão/unidade.
	- g. Dimensão.
	- h. Vinculação com o cadastro de bens.
	- i. Dados para o INSS (matrícula, CND).
- 89. Registro de acompanhamento de obras, com possibilidade de lançamentos de engenheiros, planilhas de custos, medições, cancelamentos, situação da obra (iniciada, paralisada, recebida provisória ou definitivamente), bem como, visualização do histórico das mesmas.
- 90. Permitir o vínculo da obra com contratos.
- 91. Permitir o vínculo da obra com convênios.
- 92. Permitir o registro de imagens vinculadas à obra.
- 93. Cadastro de engenheiros e arquitetos.

## **PRESTAÇÕES DE CONTAS**

- 94. Gerar arquivos para prestação de contas, conforme padrão definido pelo Tribunal de Contas.
- 95. Geração de MANAD.
- 96. Geração de DIRF por autônomos, integrando as informações com os dados gerados pelo sistema de recursos humanos.
- 97. Geração arquivos para importação do SIOPE.

## **OUTROS RELATÓRIOS**

- 98. Emissão de comparativo da receita e despesa do exercício.
- 99. Relação de previsões de pagamentos.
- 100. Demonstrativo da despesa por categoria econômica, com opção de filtro por empenhado, liquidado, pago, a pagar, a liquidar, incluindo ou não os restos a pagar.
- 101. Emissão de balancete por fonte de recurso.
- 102. Emissão de relação de empenhos por credor.
- 103. Relatório para prestação de contas do Siops.
- 104. Demonstrativo de gastos licitados por subelemento com filtro de empenhado, liquidado e pago.
- 105. Livro diário, emitido e formalizado, mensalmente, de acordo com as Normas Brasileiras de Contabilidade.
- 106. Livro razão analítico de todas as contas integrantes dos sistemas orçamentário, financeiro, patrimonial e de compensação.
- 107. Balancete da receita com, no mínimo, as seguintes informações: arrecadado no mês, arrecadado no período, saldo bancário anterior.
- 108. Balancete da despesa com, no mínimo, as seguintes informações: valor fixado, empenhado no mês, liquidado no mês, pago no mês, valor de alterações orçamentárias, empenhado no período, liquidado no período, pago no período.
- 109. Balancete orçamentário.
- 110. Balancete financeiro.
- 111. Relação de empenhos a serem pagos.
- 112. Relação de empenhos emitidos.
- 113. Relação de despesas liquidadas.

## **RELATÓRIOS - LEI 4.320/64**

- 114. Anexo 01 Demonstrativo da receita e despesa por categoria.
- 115. Anexo 02 Demonstrativo da despesa por órgão/consolidado.
- 116. Anexo 02 Demonstrativo da receita com categoria econômica.
- 117. Anexo 06 Programa de trabalho por órgão/unidade.
- 118. Anexo 07 Despesas por programa de trabalho.
- 119. Anexo 08 Despesa conforme vínculo com as receitas.
- 120. Anexo 09 Despesa por órgão e funções.
- 121. Anexo 10 Comparativo da receita orçada com arrecadada.
- 122. Anexo 11 Comparativo da despesa fixada com a realizada.
- 123. Anexo 12 Balanço orçamentário.
- 124. Anexo 13 Balanço financeiro.
- 125. Anexo 14 Balanço patrimonial.
- 126. Anexo 15 Demonstrativo das variações patrimoniais.
- 127. Anexo 16 Demonstrativo da dívida fundada interna.

128. Anexo 17 – Demonstrativo da dívida flutuante.

## **RELATÓRIOS - ANEXOS PREVISTOS (MENSAIS, BIMENSAIS, QUADRIMESTRAIS OU SEMESTRAIS) DA LEI DE RESPONSABILIDADE FISCAL - LC 101/00**

## **RELATÓRIOS RESUMIDOS DA EXECUÇÃO ORÇAMENTÁRIA**

- 1. Anexo 01 Balanço orçamentário.
- 2. Anexo 02 Despesas por função e subfunção.
- 3. Anexo 03 Demonstrativo da receita corrente líquida.
- 4. Anexo 05 Receita e despesa previdenciária.
- 5. Anexo 06 Resultado nominal.
- 6. Anexo 07 Resultado primário.
- 7. Anexo 08 Restos a pagar.
- 8. Anexo 10 Demonstrativo de receita e despesa com MDE.
- 9. Anexo 11 Operações de crédito.
- 10. Anexo 13 Projeção atuarial.
- 11. Anexo 14 Alienação de passivos e aplicação de receitas.
- 12. Anexo 16 Saúde.

## 13. Anexo 18 – Demonstrativo simplificado.

## **RELATÓRIOS DE GESTÃO FISCAL**

- 14. Anexo 01 Despesas com pessoal.
- 15. Anexo 02 Dívida consolidada líquida.
- 16. Anexo 03 Garantias e contra garantias.
- 17. Anexo 04 Operações de crédito.
- 18. Anexo 05 Disponibilidade de caixa.
- 19. Anexo 06 Restos a pagar.
- 20. Anexo 07 Limites.

## **RELATÓRIOS – EMISSÃO EM HTML E GERAÇÃO EM XML DOS DEMONSTRATIVOS EXIGIDOS PELA LEI N. 9.755/98.**

- 21. Balanço orçamentário.
- 22. Compras.
- 23. Contratos e seus aditivos.
- 24. Demonstrativo da receita e despesa.
- 25. Execução de orçamentos.
- 26. Orçamentos anuais.
- 27. Recursos recebidos e repassados convênios.
- 28. Tributos arrecadados.

## **II - GESTÃO DE RECURSOS HUMANOS E FOLHA DE PAGAMENTO**

#### **CADASTROS**

- 1. Cadastro de cidade, bairros e logradouros, onde o vínculo com o cadastro de pessoas deve ser realizado através do código.
- 2. Cadastro do Plano de Cargos e Salários contendo os seguintes dados: valor base, número máximo de funcionários, nome do cargo, código CBO. Deve possuir histórico de valores mensal do plano de cargos e salários, armazenando os valores para cada cargo.
- 3. Cadastro de diárias, definindo o valor que será pago e para quais cargos a mesma será designada.
- 4. Cadastro de parametrização de vários tipos de A.T.S. (adicional por tempo de serviço), sendo possível definir para cada funcionário a qual tabela de A.T.S. o mesmo está enquadrado.
- 5. Cadastro de proventos e descontos com parametrizações da forma de cálculo, especificando se o mesmo é integral ou proporcional em relação a sua base, tipo de cálculo se dia, hora, percentual, valor ou vinculado a alguma tabela, como IRRF, INSS, RPPS, deve especificar também a qual tipo de salário o mesmo está vinculado, se salário base de concurso, salário mínimo, salário base de comissão.
- 6. No cadastro de proventos e descontos o próprio usuário deve conseguir realizar a formatação dos proventos e descontos utilizados para o cálculo do valor base do provento ou desconto em questão, definindo a sua fórmula de cálculo.
- 7. Parametrização diferenciada para cada tipo de afastamento, onde é possível definir quais as verbas e descontos serão lançados automaticamente para o funcionário, quando o mesmo sofrer determinado tipo de afastamento. Permitir definir como será o cálculo de cada verba ou desconto, se será realizada a média ou será utilizado o valor do último pagamento.
- 8. Cadastro de Pessoas contendo os seguintes dados: CPF, RG, título de eleitor, carteira de habilitação, PASEP, data de nascimento, naturalidade, nacionalidade,

grau de instrução, raça, estado civil, sexo, cônjuge, código da rua, código do bairro, código da cidade, observações, nome da mãe, nome do pai.

- 9. No cadastro da pessoa, permitir vincular mais de uma conta bancária ao mesmo cadastro, podendo ser contas de bancos diferentes, e permitir definir qual será a conta para recebimento da folha.
- 10. Possibilidade de anexar várias fotos de uma mesma pessoa ao seu cadastro.
- 11. Cadastro de funcionários contendo os seguintes dados: tipo de admissão, vínculo, categoria, agente nocivo, cargo comissionado ou cargo de concurso, secretaria, departamento, regime previdenciário, número do contrato, horário de trabalho, data de admissão, também poder classificar este funcionário como pensionista ou aposentado, quando for o caso.
- 12. Possibilidade de vincular a mesma pessoa a mais de um cadastro de funcionário, em diferentes departamentos, cargo e vínculos.
- 13. Cadastro de dependentes contendo os seguintes dados: nome, data de nascimento, grau de parentesco, sexo, idade mínima da dependência.
- 14. Cadastro dos contratos com informações como período, publicações, data de assinatura, vinculação do documento .DOC ou .TXT.
- 15. Controle das movimentações do contrato: alterações, paralisações e rescisão.
- 16. Cadastro de atestados médicos, com registros do histórico de todos os atestados lançados para o funcionário.
- 17. Cadastro das avaliações realizadas por cada funcionário com o lançamento da pontuação alcançada, bem como cadastro das advertências recebidas pelo funcionário.
- 18. Tabela para definição de quais são os proventos que fazem parte da dedução para o cálculo do valor patronal a ser repassado para a previdência.
- 19. Cadastro de tabela mensal para parametrização do pagamento de vale alimentação.
- 20. Possibilitar a definição de quais serão as verbas e descontos fixos que serão calculados automaticamente todo o mês para cada funcionário individualmente, determinando qual será a competência inicial e a final para cada um deles.
- 21. Rotina para manutenção dos dados dos proventos e descontos fixos vinculados aos funcionários, onde o usuário poderá alterar o valor ou a referência para vários funcionários ao mesmo tempo.
- 22. Cadastro das informações sobre concurso público, número do concurso, data do edital, número do protocolo no TCE.
- 23. Cadastro da comissão responsável pelo concurso.
- 24. Identificação dos cargos para o concurso, determinando qual o número de vagas para o mesmo e qual a nota mínima para aprovação.
- 25. Cadastro dos locais de publicação do edital do concurso.
- 26. Lançamentos das matrículas para o concurso.
- 27. Lançamentos das notas do candidato à vaga no concurso público.
- 28. Rotina para apuração das notas do concurso, definido o processo classificatório.
- 29. Cadastro de unidades escolares.
- 30. Cadastro de responsáveis da unidade gestora.
- 31. Cadastro de órgãos e unidades orçamentárias.
- 32. Cadastro de horários.
- 33. Cadastro de bancos.
- 34. Cadastro de agências.

## **MOVIMENTAÇÕES**

- 35. Consulta rápida da movimentação do funcionário por competência, listando todos os proventos e descontos com valor base e referências de cálculo, também deve conter qual o cargo ocupado e a secretaria/departamento onde o mesmo está lotado, a foto do funcionário e o número do CPF e qual regime previdenciário ele está vinculado.
- 36. Lançamento de atos de pessoal para admissão, rescisão, transferências e elevações de cargo dos funcionários, podendo lançar mais de um funcionário vinculado ao mesmo ato.
- 37. A determinação do cargo e da lotação do funcionário deve se dar apenas através do lançamento do ato de pessoal.
- 38. Lançamento de forma coletiva de rescisão contratual para todos os contratos com vencimento no mês desejado.
- 39. Lançamento de faltas justificadas e não justificadas, vinculando as mesmas ao atestado médico, quando for o caso.
- 40. Controle para empréstimos bancários com o cadastro do empréstimo contendo os seguintes dados: banco, agência, data do empréstimo, valor, quantidade de parcelas e mês para desconto da primeira parcela.
- 41. Controle de INSS retido do funcionário em outras empresas, para que no cálculo, este valor seja deduzido automaticamente.
- 42. Controle de vale-transporte com cadastro das linhas de ônibus, empresas, quantidade de vales por funcionário. Geração mensal com o lançamento automático na folha de pagamento.
- 43. Tabela para controle diferenciado de períodos aquisitivos, onde serão cadastrados os tipos de períodos aquisitivos e qual a quantidade de meses do período, bem como o número de dias para gozo.
- 44. Possibilidade de separação da folha dos funcionários normais ativos, rescisões, férias e décimo terceiro salário com emissão de relatório para conferência, folha de pagamento e resumo separados.
- 45. No lançamento de afastamentos de férias, devem ser apresentados ao usuário os períodos aquisitivos do funcionário, dando opção para o mesmo selecionar qual período aquisitivo será vinculado ao afastamento.
- 46. Gerenciamento de provisões para férias e décimo terceiro em conformidade com as NBCASP.
- 47. Controle de pensão alimentícia, onde ocorre o desconto do servidor e o provento para o beneficiário de forma automática.

## **CÁLCULOS**

- 48. Ao calcular a folha de pagamento do funcionário, o lançamento da parcela do empréstimo bancário deverá ser automático, devendo possuir controle para pagamento antecipado do empréstimo.
- 49. Ao calcular a folha de pagamento do funcionário, os dependentes de salário família e IRRF deverão ser classificados de acordo com a data de nascimento e a idade para término da dependência estipulados no próprio cadastro de dependentes, assim os mesmos deverão ou não ser inclusos no cálculo de salário família e IRRF automaticamente.
- 50. Simulação de décimo terceiro salário com emissão de relatório para análise.
- 51. Cálculo do décimo terceiro salário com parametrizações de cálculo onde algumas verbas podem ser calculadas sobre média e outras sobre o valor do último mês. O mesmo também deve ser calculado em movimento independente ao da folha normal mensal.
- 52. Cálculos automáticos de férias, rescisões, A.T.S., salário maternidade, faltas.
- 53. Cálculos de INSS e IRRF integrado quando o funcionário tiver múltiplos vínculos.
- 54. Rotina para fechamento da competência da folha de pagamento. Este procedimento poderá ser realizado para todos os funcionários, uma vez realizado o procedimento não será mais permitida a realização de lançamentos ou movimentações para os funcionários com competência fechada (encerrada).
- 55. Rotina para reabertura de competência, esta rotina deverá ser em tela separada para acesso restrito, a mesma deverá reabrir o movimento da competência de um ou mais funcionários para manutenção, permitindo alterações em suas movimentações.
- 56. Controle sobre os afastamentos quanto ao período aquisitivo de férias e licença prêmio, quando o funcionário for afastado, os dias para gozo devem ser descontados automaticamente dependendo do tipo do afastamento, conforme definido nas faixas da tabela de descontos.
- 57. Tabela para configurações dos afastamentos que interferem no período aquisitivo, como por exemplo, licença particular sem remuneração.
- 58. Integração com a contabilidade no que se refere à geração de empenhos automaticamente com controle de grupos de contas, geração de lotes e geração de lançamentos contábeis.
- 59. Rotina para cálculo e geração de arquivo de provisão de férias e décimo terceiro salário.

## **RELATÓRIOS**

- 60. Emissão da escala de férias mensal a partir do período aquisitivo mais antigo, a emissão deverá ter as opções por secretaria, por departamento, por funcionário e por cargo.
- 61. Emissão de relatório com contribuição e base patronal para INSS e Previdência Própria com quebra por secretaria e departamento, por cargo e por vínculo.
- 62. Emissão de relatório onde o usuário possa escolher qual provento ou desconto o mesmo deseja listar, com quebra por secretaria e departamento, por cargo e por vínculo.
- 63. Emissão de relatório de salários (base, líquido e bruto), com quebra por secretaria e departamento, por cargo, por vínculo e filtro por faixa de valores.
- 64. Emissão de folha de pagamento com os seguintes dados: código do funcionário, nome do funcionário, cargo do funcionário, secretaria e departamento do funcionário, código e nome da verba, valor base da verba, salário base do funcionário, salário bruto do funcionário, com quebra por secretaria e departamento, por cargo e por vínculo.
- 65. Emissão do resumo da folha de pagamento com os seguintes dados: código, nome e valor total de cada verba ou desconto lançado na folha, valor base total e valor total de INSS e previdência própria, com quebra por secretaria e departamento, por cargo e por vínculo.
- 66. Emissão da ficha funcional do funcionário mensal, com quebra por secretaria e departamento, por cargo e por vínculo.
- 67. Emissão de relação de funcionário por agência bancária, com quebra por secretaria e departamento, por cargo e por vínculo.
- 68. Emissão de relatório para comparação de movimentos, onde o usuário possa comparar as movimentações de duas competências e realizar uma avaliação de valores.
- 69. Relatório para acompanhamento mensal dos empréstimos bancários lançados, podendo ser emitido por secretaria, por departamento, por funcionário ou por cargo.
- 70. Relação de funcionários com salário família.
- 71. Relatório para projeção da folha de pagamento, onde o usuário possa determinar qual o percentual a ser projetado e sobre qual competência será aplicado o percentual.
- 72. Relatório com o histórico das movimentações do funcionário, demonstrando em que competência houve alguma modificação na sua movimentação ou no seu cadastro.
- 73. Relatório para identificação dos funcionários que possuem múltiplos vínculos.
- 74. Emissão do comprovante de rendimentos.
- 75. Emissão da guia para pagamento do RGPS e RPPS.
- 76. Emissão de relatório para conferência dos valores a serem empenhados pela contabilidade.
- 77. Emissão da certidão de tempo de serviço, unificando vários cadastros de uma mesma pessoa, ou seja, se a pessoa possui mais de um vínculo.

## **IMPORTAÇÃO E EXPORTAÇÃO DE DADOS**

- 78. Possuir rotina para realização da exportação dos dados referentes à folha de pagamento, fornecendo os dados diretamente ao sistema de contabilidade, para futura geração automática dos empenhos com suas retenções.
- 79. Geração do arquivo para envio de remessa em formato TXT para a RAIS.
- 80. Geração do arquivo para envio de remessa em formato TXT para a DIRF.
- 81. Geração do arquivo para envio de remessa em formato TXT para o MANAD.
- 82. Geração do arquivo para envio de remessa em formato TXT para a SEFIP.
- 83. Geração do arquivo para envio de remessa em formato TXT para o CAGED.
- 84. Geração do arquivo para envio de remessa e retorno em formato TXT para o PASEP.
- 85. Geração do arquivo para envio de remessa em formato TXT para a realização do pagamento em rede bancária.
- 86. Geração de todos os arquivos para a prestação de contas junto ao TCE-MT de acordo com layout estabelecido pelo próprio TCE-MT no módulo do APLIC.
- 87. Rotina para importação de arquivo com os dados gerados pelo cartão ponto.
- 88. Relação para conferência da DIRF.
- 89. Relação para conferência da RAIS.
- 90. Resumo mensal consolidado da folha de pagamento (RPPS ou RGPS).

Emissão de holerite em papel contínuo padrão e jato laser.

#### **III - GERENCIAMENTO DE COMPRAS REQUISITOS GERAIS**

- 1. Todos os módulos do software devem ser integrados, utilizando a mesma base de dados.
- 2. Opção para criação de barra de atalhos no menu principal, permitindo ao usuário acrescentar atalhos para as rotinas que o mesmo desejar.
- 3. Apresentar todas as funcionalidades da plataforma Microsoft Windows ®.
- 4. Pesquisas disponíveis em todas as telas do sistema, evitando memorização de códigos.
- 5. Personalização dos módulos de relatórios por usuário, conforme a necessidade.

## **CADASTROS**

- 6. Cadastro de cidade, bairros e logradouros, onde o vínculo com o cadastro de pessoas deve ser realizado através do código.
- 7. Cadastro de grupos e subgrupos para a divisão dos itens, serviços e bens.
- 8. Cadastro de fornecedores contendo os seguintes dados: CPF, CNPJ, RG, título de eleitor, carteira de habilitação, PASEP, data de nascimento, naturalidade, nacionalidade, grau de instrução, raça, estado civil, sexo, cônjuge, código da rua, código do bairro, código da cidade, observações, nome da mãe, nome do pai, inscrição municipal, inscrição estadual.
- 9. Possibilitar o lançamento e vinculação dos fornecedores, quanto aos grupos e subgrupos, classificando o fornecimento de materiais e serviços.
- 10. Cadastro de itens com os seguintes dados: descrição sintética e analítica, unidade de medida, classificação de grupos e subgrupos, quantidade mínima e máxima para estoque, opção para vincular várias fotos do item, vinculação com a contabilidade através do elemento, subelemento e desdobramento da despesa, valor do último custo e valor do custo médio ponderado.
- 11. Cadastro de serviços com os seguintes dados: descrição, classificação de grupos e subgrupos, vinculação com a contabilidade através do elemento, subelemento e desdobramento da despesa.
- 12. Cadastro de bens com os seguintes dados: descrição sintética e analítica, unidade de medida, classificação de grupos e subgrupos, quantidade mínima e máxima para estoque, opção para vincular várias fotos do bem, vínculo com o processo de aquisição, vínculo com a licitação de aquisição, vinculação com a contabilidade através do elemento, subelemento e desdobramento da despesa, natureza do bem, estado do bem.
- 13. Cadastro de natureza para identificação dos bens, onde seja possível criar padrões para valor residual e vida útil, que auxilie o usuário no cadastro de bens e nos processos de reavaliação e redução ao valor recuperável.

## **MOVIMENTAÇÕES**

- 14. Lançamento de todas as solicitações de itens realizadas por qualquer funcionário das secretarias/departamentos, bem como a emissão das mesmas.
- 15. Lançamento do pedido de compras, unificando várias solicitações sem a necessidade de digitar os itens novamente, podendo os mesmos serem de secretarias/departamentos diferentes.
- 16. Possibilitar que vários pedidos de compras sejam agrupados em um único processo de compra direta ou em um processo licitatório, sendo os mesmos de secretarias/departamentos diferentes.
- 17. Realizar o balizamento de preços (valor estimado), através de pedidos de compras, para verificação de qual modalidade será aplicada na aquisição, e se a cotação será autorizada.
- 18. Geração de ordem de fornecimento/requisição a partir de um ou mais pedidos, controlando o saldo disponível do item no pedido.
- 19. Vincular os itens do pedido a dotações orçamentárias, especificando a fonte de recurso que será utilizada, buscando esta informação no banco de dados da contabilidade.
- 20. Opção para importar os pedidos de compras, possibilitando a migração dos itens, objeto e dotações para o software de licitação.
- 21. Gerar o pré-empenho através dos pedidos e realizar a reserva de dotação, bloqueando o saldo orçamentário na contabilidade.
- 22. Definir a previsão de pagamento durante a realização do pré-empenho.
- 23. Possibilitar no pré-empenho, a classificação e divisão do processo por órgão, unidade, dotação, fornecedor, elemento e subelemento, com exportação dos dados apurados para o empenho na contabilidade e baixa automática dos saldos reservados.
- 24. Geração e emissão das cotações de preços para os casos de dispensa de Licitação.
- 25. Possibilitar a baixa ou cancelamento dos pedidos de compras realizados.
- 26. Mapeamento de fornecedores através de consulta/pesquisa por especialidade.
- 27. Possibilitar a realização do estorno de reservas feitas pelo pré-empenho.

## **RELATÓRIOS**

- 28. Relação para conferência dos pedidos, mostrando a vinculação do item do pedido a qual dotação o mesmo está relacionado, este relatório deve possuir os seguintes filtros: por pedido e por item.
- 29. Relação para conferência de saldos disponíveis nos pedidos, para emissão das requisições com opção de ordem alfabética ou numérica, podendo também filtrar pelo processo licitatório.
- 30. Relação das despesas, contendo as seguintes informações: número da requisição, data da requisição, número do pedido de compras, nome do fornecedor, descrição do item, quantidade do item, valor unitário e valor total. O relatório também deve possuir quebra por órgão/unidade e as seguintes opções de filtros: por perdido, por requisição, por fornecedor e por item.
- 31. Emissão de relação de requisições com as seguintes informações: número da requisição, data da requisição, número do pedido de compras, número do processo licitatório, valor do item, nome do fornecedor, data da emissão da requisição. Também deve possuir as opções de filtros: por requisição, por processo licitatório, por fornecedor, por situação da requisição e por período.
- 32. Emissão das requisições com os seguintes filtros: por período, pelo número da requisição. O layout da requisição deve ser ajustável de acordo com o modelo da unidade gestora.

# **IV - GERENCIAMENTO DE LICITAÇÕES E CONTRATOS**

## **CADASTROS**

- 1. Cadastro de cidade, bairros e logradouros, onde o vínculo com o cadastro de pessoas deve ser realizado através do código.
- 2. Cadastro de grupos e subgrupos para a divisão dos itens, serviços e bens.
- 3. Cadastro de fornecedores contendo os seguintes dados: CPF, CNPJ, RG, título de eleitor, carteira de habilitação, PASEP, data de nascimento, naturalidade, nacionalidade, grau de instrução, raça, estado civil, sexo, cônjuge, código da rua, código do bairro, código da cidade, observações, nome da mãe, nome do pai, inscrição municipal, inscrição estadual.
- 4. Possibilitar o lançamento e vinculação dos fornecedores, quanto aos grupos e subgrupos, classificando o fornecimento de materiais e serviços.
- 5. Possuir cadastro e emissão de CRC (Certificado de Registro Cadastral) com todas as certidões definidas no processo licitatório.
- 6. Gerenciar a validade do CRC através de data definida pelo usuário ou ainda pelo vencimento das certidões cadastradas.
- 7. Cadastro de itens com os seguintes dados: descrição sintética e analítica, unidade de medida, classificação de grupos e subgrupos, quantidade mínima e máxima para estoque, opção para vincular várias fotos do item, vinculação com a contabilidade através do elemento, subelemento e desdobramento da despesa, valor do último custo e valor do custo médio ponderado.
- 8. Cadastro de serviços com os seguintes dados: descrição, classificação de grupos e subgrupos, vinculação com a contabilidade através do elemento, subelemento e desdobramento da despesa.
- 9. Cadastro de bens com os seguintes dados: descrição sintética e analítica, unidade de medida, classificação de grupos e subgrupos, quantidade mínima e máxima para estoque, opção para vincular várias fotos do bem, vínculo com o processo de aquisição, vínculo com a licitação de aquisição, vinculação com a contabilidade através do elemento, subelemento e desdobramento da despesa, natureza do bem, estado do bem.
- 10. Cadastro de comissões com os seguintes dados: nome, portaria de regulamentação, nome dos membros, cargos dos membros, função do membro na comissão, período de vigência.
- 11. Cadastros de leis, decretos e portarias.
- 12. Cadastro de tabela com os valores por modalidade de licitação.
- 13. Possuir cadastro dos documentos e certidões necessárias para a realização do certame licitatório, conforme Lei 8.666/93 e atualizações.
- 14. Cadastro das licitações nas modalidades: carta-convite, tomada de preços, concorrência pública, concurso, dispensa, inexigibilidade, leilão e pregão, contendo todas as informações exigidas pela Lei 8.666/93 e atualizações.
- 15. Rotina para lançar os documentos que serão exigidos dos participantes no processo licitatório.
- 16. Divisão da licitação em lotes para o lançamento dos materiais e serviços.
- 17. Realizar a importação dos pedidos de compras, migrando itens, objeto e dotações para o processo licitatório.
- 18. Realizar a definição de critérios para a apuração da licitação como o tipo: menor preço, melhor técnica, técnica e preço, lance ou oferta, maior desconto, maior valor e também se será por item ou global.
- 19. Possuir cadastro de participantes da licitação, identificando em que data e hora houve a retirada do edital e qual foi o representante que retirou o mesmo.
- 20. Opção para a vinculação de vários convênios a um mesmo processo licitatório.
- 21. No cadastro do processo licitatório deve haver identificação para sistema de registro de preços.
- 22. Possibilitar o lançamento das dotações orçamentárias vinculadas ao processo licitatório.
- 23. Opção para lançar os prazos de entrega dos materiais e serviços, podendo ser definido em mês, dia ou ano.
- 24. Na modalidade de "Inexigibilidade", estabelecer o controle do procedimento licitatório para "Credenciamento".
- 25. Estabelecer o controle do procedimento licitatório para "Maior Desconto", identificando se a mesma utiliza "Catálogo de Preços".
- 26. Cadastro dos contratos com as seguintes informações: data da assinatura, objeto, dados de garantias, dados das publicações, dotações, convênios, licitações.
- 27. Possuir recursos para controle de licitações do tipo "Carona", sendo possível cadastrar um processo licitatório indicando os dados da licitação de outra entidade, com a respectiva movimentação.

#### **MOVIMENTAÇÕES**

28. Possibilitar o lançamento de mais de uma prorrogação para um mesmo processo licitatório.

- 29. Rotina para realizar o cancelamento total de um processo licitatório, descrevendo o motivo e identificando com as seguintes situações:
	- a. Anulada.
	- b. Cancelada.
	- c. Deserta.
	- d. Fracassada.
	- e. Frustrada.
	- f. Revogada.
- 30. Possibilitar a desqualificação dos fornecedores por inexistência ou vencimentos de documentos.
- 31. Possibilidade de se agrupar vários pedidos de compras de secretarias/departamentos diferentes, gerando um único processo licitatório.
- 32. Gerar o pré-empenho através dos pedidos e realizar a reserva de dotação, bloqueando o saldo orçamentário na contabilidade.
- 33. Possibilitar no pré-empenho a classificação e divisão do processo por: órgão, unidade, dotação, fornecedor, elemento e subelemento, com exportação dos dados apurados para o empenho na contabilidade e baixa automática dos saldos reservados.
- 34. No cadastro de contratos, conter as seguintes informações: recursos e garantias utilizados, especificações sobre o pagamento de multas, publicações do contrato, dotações utilizadas, convênios vinculados, licitações vinculadas ao contrato.
- 35. Realizar o balizamento de preços (valor estimado), para verificação de qual modalidade será aplicada na aquisição e se a cotação será autorizada.
- 36. No procedimento de "Credenciamento", deverá utilizar uma "Tabela de preços" para os itens subdivididos em grupos e subgrupos.
- 37. Possuir rotina para exportação da proposta através de arquivo em formato texto, efetuando a integração entre as empresas participantes da licitação e a entidade pública.
- 38. Possuir módulo para que a empresa informe os dados da proposta, como validade da proposta, valor unitário do item e valor total. Este módulo deve ser de fácil instalação, a mesma sendo feita pela empresa responsável pela proposta.
- 39. O módulo deverá ser instalado na máquina da proponente através de utilitário de fácil entendimento e operação, operação esta que deve ser realizada pelo próprio proponente.
- 40. Possibilitar a impressão da proposta pela empresa proponente.
- 41. Possuir rotina para importação da proposta através de arquivo em formato texto apresentada pela empresa, efetuando a integração entre as empresas participantes da licitação e a entidade pública.
- 42. Possibilitar a exportação das propostas em arquivo, bem como fornecimento de software para que o licitante possa registrar sua proposta, que posteriormente poderá ser importada para o sistema, evitando a necessidade de digitação destes dados, bem como permitir a emissão de documento de proposta.
- 43. Realizar tratamento diferenciado para as microempresas e empresas de pequeno porte, com controle do exercício do direito de preferência, em conformidade com a Lei Complementar 123/2006, no momento da apuração da licitação.
- 44. Identificar de forma automática os empates no momento da apuração da licitação, mostrando quais os itens estão empatados e possibilidade de determinar no momento quem será o vencedor.
- 45. Lançamento para atualização dos valores quando se tratar de sistema de registro de preços, podendo ser aditivado tanto quantidade como valor.
- 46. Realizar de forma automática a apuração para as modalidades licitatórias cartaconvite, tomada de preços, concorrência pública, concurso, dispensa, inexigibilidade, leilão e pregão.
- 47. No lançamento da proposta, poder informar a marca do produto oferecido.
- 48. Possuir dinâmico controle de registro de lances de licitações na modalidade pregão.
- 49. Atalho para desclassificação de licitantes por itens, diretamente pela tela de registro de lances do pregão.
- 50. Possuir controle para licitações, utilizando a modalidade Carona.
- 51. Possuir controle sobre saldos de pedidos.
- 52. Possuir controle de aditivos para atas do sistema de registro de preços.
- 53. Geração de todos os arquivos para a prestação de contas junto ao TCE-MT de acordo com layout estabelecido pelo próprio TCE-MT no módulo do APLIC.

## **RELATÓRIOS**

- 54. Emissão de relatório para análise dos processos licitatórios com as seguintes informações: modalidade, número e ano do processo licitatório, data da abertura, data da homologação, data do julgamento, data da adjudicação, comissão, objeto, tipo da apuração, participantes, itens, quantidade de cada item, valor unitário e valor total. Este relatório também deve possuir opção para emissão de forma sintética ou analítica.
- 55. Emissão de relatório com as propostas dos participantes do processo licitatórios, este relatórios deverá possuir as seguintes informações: modalidade, número e ano do processo licitatório, data da abertura, data da homologação, data do julgamento, data da adjudicação, objeto, tipo da apuração, participantes, itens, quantidade de cada item, valor unitário e valor total.
- 56. Emissão de demonstrativo do processo licitatório, quebrando por lote com as seguintes informações: modalidade, número e ano do processo licitatório, data da abertura, data do julgamento, comissão, objeto, tipo da apuração, participantes, publicações, itens, quantidade de cada item, órgão/unidade de cada item.
- 57. Emissão do termo de adjudicação do processo licitatório.
- 58. Emissão do termo de homologação do processo licitatório.
- 59. Emissão de relação dos vencedores do processo licitatório com as seguintes informações: modalidade, número e ano do processo licitatório, data da abertura, data da homologação, data do julgamento, data da adjudicação, comissão, objeto, tipo da apuração, participantes, itens, valor unitário e valor total. Este relatório também deve possuir opção para emissão de forma sintética ou analítica e quebra por lote.
- 60. Emissão de parecer jurídico para edital, julgamento, dispensa ou inexigibilidade.
- 61. Emissão de parecer contábil.
- 62. Emissão de parecer financeiro.
- 63. Emissão de parecer técnico.
- 64. Emissão de relação de contratos, com os seguintes filtros: por contrato, por data de vencimento, por data de assinatura.
- 65. Emissão de relação de licitações com as seguintes informações: modalidade, número e ano do processo licitatório, objeto, situação, data da homologação. Este relatório também deve possuir opção para emissão de forma sintética ou analítica.
- 66. Emissão de relatório com o saldo dos itens do processo licitatório, mostrando a quantidade licitada, quantidade utilizada e o saldo de cada item.
- 67. Emissão de relação de contratos por vencimento com as seguintes informações: número e ano do contrato, objeto, tipo do contrato, valor do contrato, número e ano do processo licitatório.
- 68. Emissão do pedido de abertura para o processo licitatório, de acordo com layout definido pela entidade.
- 69. Emissão da certidão de fixação para o processo licitatório, de acordo com layout definido pela entidade.
- 70. Emissão do aviso de licitação para o processo licitatório, de acordo com layout definido pela entidade.
- 71. Emissão da interposição de recursos para o processo licitatório, de acordo com layout definido pela entidade.
- 72. Emissão da ata de abertura para o processo licitatório, de acordo com layout definido pela entidade.
- 73. Emissão da ata de julgamento para o processo licitatório, de acordo com layout definido pela entidade.
- 74. Emissão do mapa do processo licitatório, de acordo com layout definido pela entidade.

# **V - GESTÃO DO PATRIMÔNIO PÚBLICO**

## **CADASTROS**

- 1. Cadastro de cidade, bairros e logradouros, onde o vínculo com o cadastro de pessoas deve ser realizado através do código.
- 2. Cadastro de grupos e subgrupos para a divisão dos itens, serviços e bens.
- 3. Cadastro de fornecedores contendo os seguintes dados: CPF, CNPJ, RG, título de eleitor, carteira de habilitação, PASEP, data de nascimento, naturalidade, nacionalidade, grau de instrução, raça, estado civil, sexo, cônjuge, código da rua, código do bairro, código da cidade, observações, nome da mãe, nome do pai, inscrição municipal, inscrição estadual.
- 4. Possibilitar o lançamento e vinculação dos fornecedores, quanto aos grupos e subgrupos, classificando o fornecimento de materiais e serviços.
- 5. Cadastro de bens móveis e imóveis com os seguintes dados: descrição sintética e analítica, unidade de medida, classificação de grupos e subgrupos, quantidade mínima e máxima para estoque, número da plaqueta, opção para vincular várias fotos do bem, vínculo com o processo de aquisição, vínculo com a licitação de aquisição, vinculação com a contabilidade através do elemento, subelemento e desdobramento da despesa, natureza do bem, estado do bem, vida útil e valor residual.
- 6. No cadastro de bens, possuir as seguintes informações sobre aquisição do bem: fornecedor, número da nota fiscal, data da nota fiscal, data da aquisição, origem, classificação (dominiais, uso comum, especial), valor na aquisição, data do tombamento, data da alienação, convênio e dados sobre seguro.
- 7. No cadastro de bens, quando o mesmo for um veículo, possuir as seguintes informações: tipo, marca, chassi, placa, cor, ano modelo, ano de fabricação, RENAVAM, combustível, quilometragem inicial, transporte coletivo e poder informar mais de um motorista para o mesmo veículo. Também poder informar quais peças e acessórios o veículo possui.
- 8. No cadastro de bens imóveis, possuir campo para vincular a matrícula do imóvel cadastrado no módulo de tributação.
- 9. No cadastro de bens permitir lançamento de medidas do mesmo;
- 10. No cadastro de bens permitir informações do registro em cartório;
- 11. No cadastro de bens permitir a vinculação da edificação ao terreno, sendo que estes poderão ter cadastros distintos;
- 12. Possuir recursos para criação de padrões de agrupamento, onde de acordo com as informações dos grupos alguns campos do cadastro de bens serão preenchidos automaticamente;
- 13. No cadastro de bens, possuir campo para informações dos empenhos relativos à aquisição;
- 14. No cadastro de bens, possuir campo para informar empenhos relativos a outras despesas do mesmo, sendo possível identificar se a despesa irá gerar reavaliação ou não e em caso positivo deverá abrir a tela para lançamento dos dados da reavaliação;
- 15. Permitir o registro de informações de coordenadas geográficas para os bens imóveis;
- 16. Possuir rotina para cópias automáticas de um mesmo bem, a fim de agilizar o cadastro de bens com a mesma característica, determinando automaticamente de forma sequencial o número da plaqueta de cada cópia.
- 17. No cadastro do bem, quanto aos campos de valor residual e vida útil, sugerir valores automáticos ao usuário conforme parametrização pré-definida.

## **MOVIMENTAÇÕES**

- 18. Controle dos bens em comodato (cedido ou recebido), identificando a natureza do comodato e com data de vencimento do mesmo.
- 19. Rotina para a transferência de bens entre órgão/unidade com campos para descrever o motivo da transferência.
- 20. Rotina para realizar as baixas dos bens, com opção do usuário cadastrar os tipos de baixa que deseja usar (flexível). Esta tela também deve possibilitar informar quem autorizou a baixa, número da lei, portaria e ocorrência (em caso de furtos), possuir também um atalho para emissão do termo de baixa de bem.
- 21. Possibilidade do lançamento de vários contratos para o mesmo item licitado, no caso de Sistemas de Registro de Preços e Credenciamento.
- 22. Possuir rotina de reavaliação e redução ao valor recuperável de bens em conformidade com as Normas brasileiras de contabilidade aplicada ao setor público – NBCASP.
- 23. Permitir o lançamento de vida útil e valor residual para os bens, efetuando cálculo automático conforme padronização de naturezas de bens, contudo permitindo que o usuário altere os valores sugeridos pelo sistema, adaptando-os a realidade, em atendimento às Normas brasileiras de contabilidade aplicada ao setor público – NBCASP.
- 24. Possuir rotina para registro de data de corte que poderão ocorrer conjuntamente com acréscimos ou decréscimos dos valores dos bens, com impacto contábil em ajustes de exercícios anteriores aumentativos ou diminutivos diretamente no resultado patrimonial, em atendimento às Normas brasileiras de contabilidade aplicada ao setor público – NBCASP.
- 25. Possuir rotinas para depreciação, amortização e exaustão, com a utilização de cotas constantes e soma de dígitos, em conformidade com as Normas brasileiras de contabilidade aplicada ao setor público – NBCASP.
- 26. Possuir rotina para transferência de natureza de bem, deixando registradas as movimentações com impacto contábil.
- 27. Geração de todos os arquivos para a prestação de contas junto ao TCE-MT de acordo com layout estabelecido pelo próprio TCE-MT no módulo do APLIC.

## **RELATÓRIOS**

- 28. Emissão de relação de bens com os seguintes filtros: por matrícula do bem, por período de aquisição, por grupo e subgrupo, por órgão/unidade, podendo ser por ordem alfabética, numérica ou pelo número do tombamento.
- 29. Emissão dos bens em comodato com opção de selecionar os comodatos (cedidos ou recebidos) no período.
- 30. Emissão de relação de bens por fornecedor com os seguintes filtros: por matricula do bem, por período de aquisição, por grupo e subgrupo, por órgão/unidade, por fornecedor, por natureza de despesa, podendo ser por ordem alfabética ou numérica.
- 31. Emissão de relação de bens por estado de conservação com os seguintes filtros: por matrícula do bem, por órgão/unidade, por estado de conservação, podendo ser por ordem alfabética ou numérica.
- 32. Emissão da ficha do bem com os seguintes filtros: por matrícula do bem, por período de aquisição, por órgão/unidade. Este relatório deve conter as seguintes informações: descrição do bem, tipo, valor de aquisição, fornecedor, estado do bem, licitação, valor atual, data da atualização do valor, número da plaqueta, número e data da nota fiscal e natureza da despesa.
- 33. Emissão do histórico do bem contendo todas as transferências, reavaliações, depreciações, valorizações e baixas que o bem sofreu, podendo ser por ordem alfabética ou numérica.
- 34. Emissão do livro inventário com os seguintes filtros: por matrícula do bem, por órgão/unidade, por origem, por classificação, ainda com opção de ordem alfabética ou numérica.
- 35. Emissão dos seguintes termos: baixa, responsabilidade e transferência dos bens.
- 36. Emissão de relação de bens por seguradora com os seguintes filtros: por matrícula do bem, por período de vencimento das apólices, por órgão/unidade, por seguradora, podendo ser por ordem alfabética ou numérica.
- 37. Possuir relatório que evidencie as depreciações, amortizações e exaustões ocorridas no período, devendo constar em menu de relatórios ou por atalho na respectiva tela de lançamentos.
- 38. Possuir relatório de reavaliação e redução ao valor recuperável ocorridos no período, devendo ser emitido em menu de relatórios ou por atalho na respectiva tela de lançamentos.

# **VI - GERENCIAMENTO DO ALMOXARIFADO**

## **Itens Obrigatórios**

## **Cadastros**

- 1. Cadastro de Cidade, Bairros e Logradouros onde o vínculo com o cadastro de pessoas deve ser realizado através do código.
- 2. Cadastro de fornecedores contendo os seguintes dados CPF, CNPJ, RG, Titulo de Eleitor, Carteira de Habilitação, PASEP, Data de Nascimento, Naturalidade, Nacionalidade, Grau de Instrução, Raça, Estado Civil, Sexo, Cônjuge, Código da Rua, Código do Bairro, Código da Cidade, Observações, Nome da Mãe, Nome do Pai, Inscrição Municipal, Inscrição Estadual.
- 3. Possibilitar o lançamento e vinculação dos fornecedores, quanto aos grupos e subgrupos, classificando o fornecimento de materiais e serviços.
- 4. Cadastro de Itens com os seguintes dados descrição sintética e analítica, unidade de medida, classificação de grupos e sub-grupos, quantidade mínima e máxima para estoque, opção para vincular varias fotos do item, vinculação com a contabilidade

através do elemento, sub-elemento e desdobramento da despesa, Valor do ultimo custo e valor do custo médio ponderado.

5. Possibilitar o cadastro de vários almoxarifados e controlar os estoques individualizados;

## **Movimentações**

- 1. Lançamento das solicitações de itens identificando quem solicitou, a qual órgão/unidade/local pertence o solicitante e campo para descrever a utilização da solicitação. Também poder lançar mais um item na mesma solicitação.
- 2. No cadastro de solicitações possuir pesquisa rápida para as solicitações pendentes e atendidas.
- 3. Lançamento do Pedido de compras unificando varias solicitações sem a necessidade de re-digitar os itens novamente, podendo os mesmos serem de departamentos diferentes.
- 4. Lançamento de entrada de itens com Integração e Importação dos dados de um Processo, Pedido, Licitação e Requisição;
- 5. Lançamento de saída de itens do almoxarifado através da solicitação do material;
- 6. Lançamento de Saída de Itens do almoxarifado através da solicitação do material;
- 7. Geração de inventário de itens, com bloqueio dos itens que serão inventariados.
- 8. Rotina para a digitação da coleta dos itens de inventário.
- 9. Rotina para atualização automática do estoque dos itens do inventário.

## **Relatórios**

- 1. Consulta rápida em tela do estoque.
- 2. Emissão de balancete mensal de itens com opção de filtrar por almoxarifado.
- 3. Emissão do comprovante de retira de itens do almoxarifado com os seguintes filtros: por período, por órgão/unidade/local, por almoxarifado e por item.
- 4. Emissão de demonstrativo de gastos com os seguintes filtros: por período, por órgão/unidade/local, por almoxarifado, por item, por grupo e sub-grupo.
- 5. Emissão de entrada de itens com as seguintes filtros: por almoxarifado, por período, por item e por fornecedor.
- 6. Emissão de saída de itens com os seguintes filtros: por almoxarifado, por período, e por item.
- 7. Emissão de demonstrativo de saldos com os seguintes filtros: por período, por almoxarifado e por item.
- 8. Emissão do extrato do item com os seguintes filtros: por período e por item.
- 9. Emissão de relatório com indicando o giro dos itens em um determinado período com os seguintes filtros: por período, por item, por almoxarifado, e qual o tipo da movimentação (entradas ou saídas).
- 10. Emissão de inventario com os seguintes filtros: por almoxarifado, por item, por grupo e sub-grupo, com opção de emitir ou não os itens sem estoque.
- 11. Emissão de relatório com a posição atual do estoque dos itens com os seguintes filtros: por almoxarifado, por item, por grupo e sub-grupo, elemento e sub-elemento.
- 12. Emissão de compras por fornecedor com as seguintes filtros: por almoxarifado, por período, por item e por fornecedor.
- 13. Emissão de relação para reposição de itens com as seguintes filtros: por almoxarifado, por grupo e sub-grupo e por item.

## **VII - GERENCIAMENTO DE PROTOCOLO/PROCESSOS**

## **Cadastros**

1. Cadastro de Cidade, Bairros e Logradouros – onde o vínculo com o cadastro de pessoas deve ser realizado através do código.

- 2. Cadastro de pessoas contendo os seguintes dados CPF, CNPJ, RG, Titulo de Eleitor, Carteira de Habilitação, PASEP, Data de Nascimento, Naturalidade, Nacionalidade, Grau de Instrução, Raça, Estado Civil, Sexo, Cônjuge, Código da Rua, Código do Bairro, Código da Cidade, Observações, Nome da Mãe, Nome do Pai, Inscrição Municipal, Inscrição Estadual.
- 3. Cadastro de Tipos de documentos.
- 4. Cadastro de tipos de processo, onde o usuário possa cadastrar quantos tipos de processo desejar.
- 5. Cadastro das fases do processo, onde será definido o órgão/unidade/local de cada fase do processo. Deve haver um campo para indicar se a fase finaliza o processo ou não.
- 6. Cadastro do processo com as seguintes informações: Numero a ano do processo, tipo, data, hora, descrição, código pessoa, nome pessoa.
- 7. Opção no cadastro de processos para vincular vários pedidos de compras ou solicitações.
- 8. Opção no cadastro de processos para vincular vários tipos documentos.
- 9. Opção no cadastro de processos para consulta rápida dos valores de um fornecedor em um período determinado conforme tabela de licitações previamente cadastrada no modulo de licitações.
- 10. Possibilitar a inclusão de imagens em documentos anexando ao processo.

## **Movimentações**

- 1. Movimentação das fases do processo deve possuir as seguintes informações: Numero da fase, descrição, órgão/unidade/local de origem, órgão/unidade/local de destino, data, hora, anotações.
- 2. Opção para carregar automaticamente a fase já determinada no cadastro de fases do processo.
- 3. Opção para durante qualquer fase do processo o mesmo ser finalizado.
- 4. Opção para reabertura de processo já finalizado.
- 5. No cadastro de fase do processo possuir atalho rápido para consulta das fases já concluídas do mesmo processo.
- 6. Lançamento da baixa do processo contendo as seguintes informações: data, hora, motivo.
- 7. Possuir consulta rápida dos processos pendentes ou finalizados, com os seguintes filtros: ano do processo, órgão/unidade/local, período, tipo do processo.
- 8. Possuir consulta rápida de processos por pessoa com as seguintes informações: numero e ano do processo, data do processo, descrição, tipo do processo, e data da baixa.

## **Relatórios**

- 1. Emissão de etiquetas para identificação dos processos cadastrados.
- 2. Emissão da ficha do processo com os seguintes filtros: por processo, por pessoa, por período e por tipo, o relatório deve ter o layout de acordo com o definido pelo usuário.
- 3. Emissão do histórico do processo contendo os seguintes filtros: por processo, por pessoa, por tipo e por órgão/unidade/local.
- 4. Emissão de relação dos processos em aberto ou finalizados contendo os seguintes filtros: por ano, por processo, por tipo, por período, por pessoa e por órgão/unidade/local.
- 5. Emissão de processos reabertos contendo os seguintes filtros: por processo, por tipo, por período de reabertura e por pessoa.

#### **VIII - GERENCIAMENTO DE FROTAS REQUISITOS GERAIS**

1. Todos os módulos do software devem ser integrados, utilizando a mesma base de dados.

2. Opção para criação de barra de atalhos no menu principal, permitindo ao usuário acrescentar atalhos para as rotinas que o mesmo desejar.

3. Apresentar todas as funcionalidades da plataforma Microsoft Windows ®.

4. Pesquisas disponíveis em todas as telas do sistema, evitando memorização de códigos.

5. Personalização dos módulos de relatórios por usuário, conforme a necessidade.

## **CADASTROS**

6. Cadastro de cidade, bairros e logradouros, onde o vínculo com o cadastro de pessoas deve ser realizado através do código.

7. Cadastro de fornecedores contendo os seguintes dados: CPF, CNPJ, RG, título de eleitor, carteira de habilitação, PASEP, data de nascimento, naturalidade, nacionalidade, grau de instrução, raça, estado civil, sexo, cônjuge, código da rua, código do bairro, código da cidade, observações, nome da mãe, nome do pai, inscrição municipal, inscrição estadual.

8. Possibilitar o lançamento e vinculação dos fornecedores, quanto aos grupos e subgrupos,

classificando o fornecimento de materiais e serviços.

9. Cadastro de itens com os seguintes dados: descrição sintética e analítica, unidade de medida, classificação de grupos e subgrupos, quantidade mínima e máxima para estoque, opção para vincular várias fotos do item, vinculação com a contabilidade através do elemento, subelemento e desdobramento da despesa, valor do último custo e valor do custo médio ponderado.

10. No cadastro de veículos, possuir as seguintes informações: tipo, marca, chassi, placa, cor, ano modelo, ano de fabricação, RENAVAM, combustível, quilometragem inicial, transporte coletivo, tipo de marcador (odômetro ou horímetro) e poder informar mais de um motorista para o mesmo veículo. Também poder informar quais peças e acessórios o veículo possui.

11. Cadastro dos locais onde haverá a movimentação dos veículos.

## **MOVIMENTAÇÕES**

12. Controle de data de vencimento da carteira de habilitação do motorista.

13. Lançamento de solicitação de veículos com as seguintes informações: quem está solicitando o veículo, qual órgão/unidade/local está solicitando, qual o local que o serviço será realizado pelo veículo, qual o tipo de serviço que será realizado, qual o objetivo do serviço.

14. Rotina para realizar o agendamento da utilização de veículos.

15. Controle de entradas e saídas dos veículos da garagem com as seguintes informações: placa do veículo, data e hora da saída, local do serviço, tipo do serviço, código do motorista, data e hora do retorno.

16. Lançar os abastecimentos dos veículos por saída com as seguintes informações: nome do posto, quantidade de combustível, tipo de combustível, data e hora do abastecimento, quilometragem no momento do abastecimento.

17. Lançar as trocas de óleos do veículo com as seguintes informações: data da troca, tipo da troca (motor, câmbio, diferencial, filtro de óleo), quilometragem para a próxima troca, data para próxima troca, local da troca e responsável pela troca.

18. Lançar os gastos com manutenção do veículo com as seguintes informações: código do veículo, placa, fornecedor, local, tipo de gasto, valor, quilometragem no momento do gasto com opção de vincular a itens do almoxarifado ou itens externos.

19. Rotina para lançar as avaliações sobre o veículo com os seguintes itens a serem avaliados:

Lataria, pintura, estofamento, pneus, painel, vidros, faróis, extintor, acessórios, motor, câmbio, freios, alinhamento, balanceamento, direção, ruídos, suspensão e odômetro/horímetro. Data da avaliação e observações.

20. Geração de todos os arquivos para a prestação de contas junto ao TCE-MT de acordo com layout estabelecido pelo próprio TCE-MT no módulo do APLIC.

## **RELATÓRIOS**

21. Emissão de demonstrativo de abastecimento com os seguintes filtros: por órgão/unidade, por veículo e por período.

22. Emissão de demonstrativo de custos os seguintes filtros: por órgão/unidade, por veículo, por item, por grupo e subgrupo e por período.

23. Emissão de demonstrativo de medias os seguintes filtros: por órgão/unidade, por veículo, por item, por grupo e subgrupo e por período.

24. Emissão de demonstrativo por local do serviço com os seguintes filtros: por órgão/unidade, por veículo e por período.

25. Emissão de relação dos motoristas contendo a validade da CNH.

26. Emissão de relação com os vencimentos das trocas de óleo.

27. Relação de saídas e retornos dos veículos, com os seguintes filtros: por período, por motorista, por veículo, tipo de serviço, por local do serviço.

#### **IX- GESTÃO DO CONTROLE INTERNO REQUISITOS GERAIS**

- 1. Todos os módulos do software devem ser integrados, utilizando a mesma base de dados.
- 2. Opção para criação de barra de atalhos no menu principal, permitindo ao usuário acrescentar atalhos para as rotinas que o mesmo desejar.
- 3. Apresentar todas as funcionalidades da plataforma Microsof Windows ®.
- 4. Pesquisas disponíveis em todas as telas do sistema, evitando memorização de códigos.
- 5. Possibilitar o bloqueio do sistema por usuário.
- 6. Personalização dos módulos de relatórios por usuário, conforme a necessidade.
- 7. Visualização de relatórios antes da impressão.
- 8. Integração com os módulos destinados a planejamento, contabilidade, compras, licitações, contratos, patrimônio, frotas, recursos humanos e tributação.
- 9. Dispor de um guia eletrônico para orientação dos usuários.
- 10. Utilizar o conceito de descentralização do sistema de controle interno (SCI) através de sistemas administrativos.
- 11. Utilização da estrutura administrativa (órgãos e unidades orçamentárias) do módulo de contabilidade.
- 12. Menu "pulldown", do qual permite melhor visualização dos módulos e rotinas do produto.
- 13. Controle de usuários que possibilita a personalização do acesso a rotinas e informações do produto.
- 14. Menu multitarefa.
- 15. Consulta de usuários logados no sistema com informações de: data/hora de acesso, versão utilizada, configurações de acesso, IP e PID.

## **CARACTERÍSTICAS**

- 16. Definição da equipe administrativa vinculada ao SCI com possibilidade de vinculação da imagem da assinatura para serem emitidas em relatórios.
- 17. Permitir a personalização dos sistemas administrativos a serem utilizados pela unidade gestora.
- 18. Controlar a equipe de controle interno (coordenador e agentes) de cada sistema administrativo.
- 19. Possibilidade de definir a área de atuação (órgãos e unidades orçamentárias) de cada membro das equipes de controle interno dos sistemas administrativos.
- 20. Permitir disponibilizar a visualização de macro controles a outros sistemas administrativos, além da unidade central de controle interno – UCCI.
- 21. Personalização dos resultados de cada macro controle em faixa de valores de: "em situação crítica", "necessita de atenção" e "situação controlada".
- 22. Permitir que a equipe de controle interno da UCCI monitore todas as atividades realizadas pelos demais sistemas administrativos.
- 23. Controlar todos os processos disciplinados em instruções normativas, através das verificações de controle interno dos pontos e procedimentos de controle estabelecidos.
- 24. Possibilitar a verificação de controle interno concomitante aos processos realizados, fazendo com que possíveis correções sejam realizadas durante os processos e não após a conclusão dos mesmos.
- 25. Armazenar todos os processos de CI realizados pela unidade gestora.

## **GUIA ELETRÔNICO**

- 26. Dispor de modelo de programação de atividades para implantação do sistema de controle interno.
- 27. Dispor de sistemas administrativos que abrangem toda a administração pública.
- 28. Dispor de modelo de órgãos centrais de sistemas administrativos.
- 29. Dispor de guia de instruções normativas a serem elaboradas pelo controle interno com a finalidade, a ação inicial e final de cada uma.
- 30. Dispor de modelo de instruções normativas (em PDF) com pontos de controle e configurações de verificação de controle interno, para implantação do SCI.
- 31. Dispor de modelo de unidades executoras de controle interno.
- 32. Dispor de modelo de documentos base para verificações de controle interno.
- 33. Dispor de guia de macro controles a serem exercidos pelo controle interno.
- 34. Dispor de modelo de indicadores de macro controles.
- 35. Dispor de guia de informações necessárias a cada macro controle.
- 36. Dispor de modelo do projeto de lei de implantação do sistema de controle interno no município.
- 37. Dispor de modelo de decreto de regulamentação do sistema de controle interno no município.

## **PROGRAMAÇÃO DE ATIVIDADES**

- 38. Criação de programação de atividades por sistema administrativo com definição de data de início e término.
- 39. Possibilidade de importação dos modelos de programação de atividades do guia eletrônico.
- 40. Distribuição de programação de atividades de controle interno e auditoria interna.
- 41. Definição de ações de cada programação com especificação, responsável, data prevista de início e conclusão.
- 42. Controle histórico da programação através de proposta, aprovação e manutenção.
- 43. Manutenção da programação com a atualização da situação das ações desenvolvidas em percentual de andamento, paralisação ou conclusão.
- 44. Possibilitar a inclusão e cancelamento de novas ações após a aprovação.
- 45. Possibilitar a readequação da data prevista e de conclusão após a aprovação.
- 46. Permitir originar uma comunicação aos agentes ou coordenadores de controle interno, vinculada à determinada ação de uma programação de atividades.
- 47. Consultar a programação de atividades através da evolução histórica, com a situação atual de cada ação.
- 48. Emissão da programação original ou atualizada.
- 49. Emissão de todas as movimentações relacionadas à programação.
- 50. Vinculação de determinada ação ou programação de atividades a uma instrução normativa, a fim de comunicar ao tribunal de contas o andamento da elaboração das instruções.

## **INSTRUÇÕES NORMATIVAS**

- 51. Possibilitar à unidade central de controle interno, o controle das instruções normativas através da criação de propostas e distribuição da elaboração das mesmas aos respectivos sistemas administrativos.
- 52. Permitir criação de proposta de instrução normativa em branco, a partir de um modelo do guia eletrônico ou a partir da versão anterior.
- 53. Controlar as versões das instruções normativas, armazenando a data da criação e os motivos das novas versões.
- 54. Permitir uma consulta rápida do histórico das versões de instruções normativas.
- 55. Permitir a elaboração de nova versão de instrução normativa mesmo com processos de controle interno em andamento.
- 56. Possuir modelo próprio de instrução normativa.
- 57. Possibilidade de definição dos seguintes tópicos da instrução normativa:
	- a. Finalidade.
	- b. Abrangência.
	- c. Conceitos.
	- d. Base legal.
	- e. Responsabilidades.
	- f. Procedimentos.
	- g. Considerações finais.
- 58. Permitir a definição de pontos de controle com:
- a. Descrição.
- b. Documento base.
- c. Unidade executora.
- d. Procedimentos de controle.
- 59. Possuir relatório anexo à instrução normativa denominado "Verificações de Controle Interno", onde constam todos os pontos e respectivos procedimentos de controle da IN, com possibilidade de preenchimento manual da verificação.
- 60. Possibilitar a realização de "desvios" dos pontos de controle através das configurações de verificações de controle interno, onde o usuário estabelece pontos de controle que dependem de questionamentos relacionados ao processo em verificação.
- 61. Permitir anexar qualquer tipo de arquivo à instrução, como planilhas, modelos de relatórios, imagens, etc.
- 62. Realizar controle da aprovação da instrução normativa:
	- a. Apurando possíveis inconsistências em sua elaboração, classificando as mesmas em indicativas e impeditivas.
	- b. Registrar a data, observações e o usuário que registrou a aprovação.
	- c. Permitir a aprovação de instruções por ato regulamentador (lei ou decreto) ou através do "ciente" do gestor com registro da data em que o mesmo tomou conhecimento da instrução normativa.
	- d. Registrar todos os signatários da instrução normativa e os relacionar nos campos de assinatura da mesma.
- 63. Realizar a aprovação de instrução normativa para testes, ou seja, possibilita a realização de processos de verificação sem validade para testar os pontos e procedimentos de controle definidos na IN.
- 64. Na aprovação definitiva, o sistema deve excluir automaticamente os processos de verificação criados para testes.
- 65. Na aprovação de uma nova versão, o sistema revoga automaticamente a versão anterior.
- 66. Não permitir a aprovação de nova versão da instrução normativa, no caso de existirem processos de verificação de controle interno em andamento.
- 67. Permitir a revogação de instrução normativa sem a necessidade de aprovação de nova versão.
- 68. Através da definição dos pontos de controle, o sistema deve permitir a realização dos processos de verificação de controle interno com as seguintes características:
	- a. Tela de fácil operação e indutiva.
	- b. Só permitir a criação de processos de verificação de controle interno com instruções normativas aprovadas.
	- c. Numeração automática dos processos de controle interno.
	- d. Controlar a ordem cronológica dos processos de CI.
	- e. Permitir o lançamento de descrição do processo de CI.
	- f. Realizar os questionamentos conforme as configurações de verificação de CI definidas na instrução normativa.
	- g. Indicar o próximo ponto e procedimento de controle a ser verificado.
- h. Registrar da ID (identificação) de cada documento base.
- i. Permitir que a resposta de cada procedimento de controle (Sim, Não e Não aplicável) seja respondida com agilidade através do teclado ou mouse.
- j. Possibilitar lançar uma observação acerca de cada procedimento de controle realizado.
- k. Registrar a data/hora e usuário que realizou a verificação.
- l. Só permitir a realização de verificações para os usuários vinculados a unidade executora de controle interno.
- 69. Possuir mecanismo de pesquisa de processos de controle interno com os seguintes recursos:
	- a. Pesquisar somente processos em andamento ou todos.
	- b. Pesquisar por documento base.
	- c. Pesquisar por ID de documento base.
	- d. Pesquisar por instrução normativa.
	- e. Pesquisar por procedimentos com desconformidade.
	- f. Pesquisar por procedimentos com observação.
- 70. Realizar a impressão do termo de verificação de CI ou do processo de verificação de CI.

## **MACRO CONTROLES**

- 71. Permitir que as informações dos macro controles sejam ser fornecidas:
	- a. Pela digitação dos agentes de controle interno de cada sistema administrativo.
	- b. Através da importação dos outros módulos, realizada automaticamente pelo sistema.
	- c. Através de importação dos arquivos do APLIC (TCE-MT).
- 72. Dispor de tela de acompanhamento dos resultados, possibilitando:
	- a. Consultar, apurar resultados ou apurar resultados com importação (a partir dos outros módulos).
	- b. Filtrar a apuração por exercício, mês, unidade gestora ou grupo de macro controles.
- 73. A consulta de resultados deve ser classificada nos itens a seguir com possibilidade de filtragem:
	- a. "Em situação crítica".
	- b. "Necessita de atenção".
	- c. "Situação controlada".
- 74. Permitir que a classificação dos macros controles seja personalizada pela UCCI.
- 75. Dispor do detalhamento do macro controle com a memória de cálculo demonstrada em forma de planilha, por ano e período.
- 76. Permitir a impressão do detalhamento.
- 77. Possibilitar a demonstração dos resultados em formato de gráfico de pizza, barras verticais, barras horizontais, etc.
- 78. Possibilitar originar comunicação a partir do detalhamento de macro controles.
- 79. Possibilitar o acompanhamento dos resultados de forma consolidada.
- 80. Dispor de macro controle de aplicação do percentual mínimo de 25% da receita de impostos na manutenção e desenvolvimento do ensino - ensino infantil e fundamental.
- 81. Dispor de macro controle de aplicação dentro do exercício de no mínimo 95% dos recursos do FUNDEB.
- 82. Dispor de macro controle de aplicação mínima de 60% dos recursos do FUNDEB com profissionais do magistério.
- 83. Dispor de macro controle de aplicação do percentual mínimo de 15% da receita de impostos em ações e serviços públicos de saúde.
- 84. Dispor de macro controle de análise da evolução das subvenções sociais concedidas.
- 85. Dispor de macro controle de análise de irregularidades na execução da despesa referente a despesas estranhas à competência municipal.
- 86. Dispor de macro controle de análise de irregularidades na execução da despesa quanto a despesas pagas sem efetiva liquidação.
- 87. Dispor de macro controle de diferença entre o montante previsto e o repassado ao poder legislativo.
- 88. Dispor de macro controle de diferença da despesa realizada em relação ao limite constitucional estabelecido para o poder legislativo.
- 89. Dispor de macro controle de identificação do percentual apurado em relação ao limite constitucional de 70% do repasse recebido com despesas de pessoal do legislativo.
- 90. Dispor de macro controle de análise da legalidade na abertura de créditos adicionais.
- 91. Dispor de macro controle de análise da evolução da arrecadação da dívida ativa tributária.
- 92. Dispor de macro controle de análise da evolução da arrecadação da dívida ativa não tributária.
- 93. Dispor de macro controle de análise da evolução do saldo a receber de valores levados à responsabilização.
- 94. Dispor de macro controle de verificação da existência de fragmentação de gastos sujeitos a licitação.
- 95. Dispor de macro controle de análise da legalidade nas contratações em caráter temporário.
- 96. Dispor de macro controle de acompanhamento do repasse das retenções em favor da previdência social.
- 97. Dispor de macro controle de acompanhamento do repasse das contribuições patronais devidas à previdência social.
- 98. Dispor de macro controle de acompanhamento dos prazos mensais para fechamento contábil.
- 99. Dispor de macro controle de acompanhamento das divergências entre a incorporação contábil de bens e o controle patrimonial.
- 100. Dispor de macro controle de acompanhamento do prazo para encaminhamento à Câmara de Vereadores do projeto de lei da LDO.
- 101. Dispor de macro controle de acompanhamento do prazo para encaminhamento à Câmara de Vereadores do projeto de lei da LOA.
- 102. Dispor de macro controle de acompanhamento do prazo para encaminhamento à Câmara de Vereadores da estimativa de receita.
- 103. Dispor de macro controle de acompanhamento do prazo para encaminhamento à Câmara de Vereadores do relatório sobre novos projetos.
- 104. Dispor de macro controle de acompanhamento do prazo para encaminhamento à Câmara de Vereadores da programação financeira e cronograma de execução mensal de desembolso.
- 105. Dispor de macro controle de verificação do desdobramento da receita orçamentária em metas bimestrais da arrecadação, com indicação das medidas adotadas para aumentar a arrecadação.
- 106. Dispor de macro controle de acompanhamento da execução das metas bimestrais de arrecadação.
- 107. Dispor de macro controle de comprovação da publicação do ato para limitação de empenho (quando aplicável).
- 108. Dispor de macro controle de análise da legalidade na utilização da reserva de contingência.
- 109. Dispor de macro controle de acompanhamento da evolução da receita tributária dos últimos cinco exercícios.
- 110. Dispor de macro controle de análise da legalidade na concessão de renúncias fiscais.
- 111. Dispor de macro controle de acompanhamento das medidas de compensação das renúncias fiscais.
- 112. Dispor de macro controle de variação da RCL (Receita Corrente Líquida) em relação ao mês anterior.
- 113. Dispor de macro controle de requisições de licitações para gastos que são enquadráveis no art. 16 da LRF.
- 114. Dispor de macro controle de atos que irão redundar em aumento da despesa corrente de caráter continuado (art. 17). Obs.: nos atos que aumentam as despesas com pessoal, ver condições previstas nos arts. 21 e 22.
- 115. Dispor de macro controle de medidas adotadas para a compensação de aumento de despesa corrente de caráter continuado.
- 116. Dispor de macro controle de auxílios, contribuições ou subvenções concedidas às entidades privadas e indicação da lei autorizativa específica.
- 117. Dispor de macro controle de despesas que caracterizam contribuição para o custeio de outro ente da federação e indicação da lei autorizativa específica e do ato formal.
- 118. Dispor de macro controle de cessão de servidores a outro ente da federação e indicação da lei autorizativa específica e do ato formal.
- 119. Dispor de macro controle de diferença da despesa com pessoal realizada em relação ao limite legal máximo de 54%.
- 120. Dispor de macro controle de diferença da despesa com pessoal realizada em relação ao limite prudencial de 95% do limite máximo.
- 121. Dispor de macro controle de diferença da despesa com pessoal do legislativo realizada em relação ao limite legal máximo de 6%.
- 122. Dispor de macro controle de diferença da despesa com pessoal do legislativo realizada em relação ao limite prudencial de 5,7% do limite máximo.
- 123. Dispor de macro controle de verificação da adoção de medidas para retorno das despesas com pessoal ao limite legal.
- 124. Dispor de macro controle de exame da prévia do balanço geral, elaborada para aferir a posição da dívida flutuante frente à disponibilidade de caixa.
- 125. Dispor de macro controle de apuração do montante da dívida e verificação dos limites.
- 126. Dispor de macro controle de verificação das providências adotadas para recondução dos montantes das dívidas consolidada e mobiliária aos respectivos limites (art. 31), quando for o caso.
- 127. Dispor de macro controle de novas operações de crédito verificação das condições e limites para a realização.
- 128. Dispor de macro controle de novas operações de crédito limitação ao valor da despesa de capital fixada no orçamento.
- 129. Dispor de macro controle de operações de crédito contratadas com instituições não financeiras.
- 130. Dispor de macro controle de realização de empréstimos ou qualquer outro tipo de operação financeira junto ao fundo ou órgão previdenciário.
- 131. Dispor de macro controle de situações equiparadas a operações de crédito e vedadas pelo art. 37.
- 132. Dispor de macro controle de operações de crédito por antecipação da receita orçamentária - ARO. Condições e procedimentos.
- 133. Dispor de macro controle de liquidação das operações de ARO.
- 134. Dispor de macro controle de concessão de garantia condições e limites.
- 135. Dispor de macro controle de pagamento de despesas correntes (salvo destinadas ao RPPS) com recursos decorrentes da alienação de ativos.
- 136. Dispor de macro controle de depósitos segregados das disponibilidades de caixa.
- 137. Dispor de macro controle de comprovação da realização das audiências públicas relativas aos processos de planejamento da gestão.
- 138. Dispor de macro controle de comprovação da realização das audiências públicas, na Câmara de Vereadores, destinadas à avaliação do cumprimento das metas fiscais.
- 139. Dispor de macro controle de verificação da disponibilização de prestação de contas municipais na Prefeitura e na Câmara.
- 140. Dispor de macro controle de verificação do cumprimento dos prazos para publicação e do conteúdo do RREO e RGF.
- 141. Dispor de macro controle de verificação da individualização das contas bancárias relativas a recursos vinculados.
- 142. Dispor de macro controle de comprovação da remessa de informações para a União para a consolidação das contas (via caixa econômica).
- 143. Dispor de macro controle de comprovação do encaminhamento das contas anuais ao Poder Executivo da União, com cópia para o Estado, para consolidação.
- 144. Dispor de macro controle de acompanhamento da execução orçamentária.
- 145. Dispor de macro controle de acompanhamento da execução financeira.
- 146. Dispor de macro controle de acompanhamento da evolução do grau de endividamento.
- 147. Dispor de macro controle de acompanhamento da evolução da capacidade de pagamento dos compromissos assumidos.
- 148. Dispor de macro controle de evolução do patrimônio líquido.
- 149. Dispor de macro controle de acompanhamento do cumprimento da meta fiscal de resultado primário.
- 150. Dispor de macro controle de acompanhamento do cumprimento da meta fiscal de resultado nominal.
- 151. Dispor de macro controle de acompanhamento do cumprimento da meta fiscal da dívida pública consolidada.
- 152. Dispor de macro controle de acompanhamento do cumprimento da meta fiscal de dívida consolidada líquida.
- 153. Dispor de macro controle de acompanhamento da evolução das metas físicas e financeiras.
- 154. Dispor de macro controle de acompanhamento do atingimento dos objetivos do PPA através dos indicadores.
- 155. Dispor de macro controle de volumes de compras por grandes grupos de produtos (variação em relação à média dos últimos 6 bimestres).
- 156. Dispor de macro controle de quantidade de autos de infrações ambientais emitidos.
- 157. Dispor de macro controle de quantidade de ações de execução fiscal da dívida ativa tributária impetrada.
- 158. Dispor de macro controle de quantidade de ações ambientais impetradas contra o Município.
- 159. Dispor de macro controle de quantidade de ações trabalhistas impetradas contra o Município.
- 160. Dispor de macro controle de quantidade de ações por danos contra terceiros, impetradas contra o Município.
- 161. Dispor de macro controle de quantidade de autos de infração ref. ISS expedidos e valor total.
- 162. Dispor de macro controle de montante de baixa de tributos no cadastro (exceto por recebimento do valor).
- 163. Dispor de macro controle de montante de restituição de receitas.
- 164. Dispor de macro controle de montante das despesas liquidadas no mês por elemento de despesa e variação percentual em relação ao mês anterior e à média dos três últimos meses.
- 165. Dispor de macro controle de quantidade e valor total dos convênios assinados referentes a recursos concedidos.
- 166. Dispor de macro controle de acompanhamento da evolução mensal da quantidade de servidores que constam da folha de pagamento, com o objetivo de identificar variações significativas e prevenir desequilíbrio na gestão orçamentária.
- 167. Dispor de macro controle de acompanhamento da evolução mensal do valor total da folha de pagamento, com o objetivo de identificar variações significativas e prevenir desequilíbrio na gestão orçamentária.
- 168. Dispor de macro controle de acompanhamento da evolução mensal do valor total da folha de pagamento, com o objetivo de identificar variações significativas, suas causas e tendências, e prevenir desequilíbrio na gestão orçamentária.
- 169. Dispor de macro controle de acompanhamento da evolução mensal da quantidade de servidores comissionados que constam da folha de pagamento, com o objetivo de identificar variações significativas, avaliar a legalidade dos atos e prevenir desequilíbrio na gestão orçamentária.
- 170. Dispor de macro controle de montante das alienações de bens ocorridas no período.
- 171. Dispor de macro controle de quantidade de processos e valor da desapropriação de imóveis no período.
- 172. Dispor de macro controle de novas locações de bens imóveis.
- 173. Dispor de macro controle de frota de veículos (quantidade total)
- 174. Dispor de macro controle de variação total de despesas com combustíveis em relação ao mês anterior e a média dos três últimos anos.
- 175. Dispor de macro controle de variação total de despesas com manutenção em relação ao mês anterior e a média dos três últimos meses.
- 176. Dispor de macro controle de novas locações de veículos e equipamentos.
- 177. Dispor de macro controle de obras iniciadas no período.
- 178. Dispor de macro controle de obras concluídas no período.
- 179. Dispor de macro controle de variação total despesas com alimentação escolar em relação ao mês anterior e os últimos três meses.
- 180. Dispor de macro controle de variação total com transporte escolar em relação ao mês anterior e aos últimos três meses.
- 181. Dispor de macro controle de variação das despesas com aquisição de medicamentos em relação ao mês anterior e aos últimos três meses.
- 182. Dispor de macro controle de variação das despesas com o transporte de pacientes em relação ao mês anterior e aos últimos três meses.
- 183. Dispor de macro controle de variação das despesas no atendimento a pessoas em situação de exclusão social.

## **X - PORTAL TRANSPARÊNCIA Funcionalidades Gerais**

1. Disponibilizar consultas de despesas e receitas da Câmara, de forma online e em tempo real, integrado com o software tributário;

2. Tais consultas devem constar junto ao perfil Cidadão e poderão ser acessadas por qualquer cidadão, sem a necessidade da existência de cadastro para acesso;

3. Esta funcionalidade deve cumprir as normas estabelecidas na Lei Complementar 131, de 2009, que obriga levar ao conhecimento público o lançamento e o recebimento de toda a receita e as despesas da unidade gestora, inclusive os referentes a recursos extra-orçamentários;

4. Para consulta de servidores ativos, a tela permite alguns filtros e somente consulta, não permitindo fazer qualquer tipo de manutenção.

#### **Despesas**

1. Permitir a consulta com detalhamento diário das despesas do município, através do exercício, número do documento, data, fase da despesa, espécie, órgão, unidade gestora, elemento de despesa, favorecido e valor;

2. Exibir as seguintes informações na consulta: documento, data, fase, espécie, órgão, unidade gestora, elemento de despesa, favorecido e valor;

3. Permitir o detalhamento dos documentos listados na consulta;

4. Exibir as seguintes informações no detalhamento da fase "Empenho": fase, documento, tipo de documento, data, espécie, documento relacionado, tipo de empenho, unidade gestora, órgão, favorecido, valor, histórico do documento, esfera, fonte de recursos, unidade orçamentária, funcional programática, categoria da despesa, grupo da despesa, modalidade de aplicação, elemento de despesa, subelemento da despesa, número de processo, modalidade de licitação, número da licitação, número de convênio;

5. Para o detalhamento de qualquer fase da despesa, devem ser apresentados os documentos relacionados, permitindo o acesso ao detalhamento de qualquer documento; 6. Exibir as seguintes informações no detalhamento da fase "Liquidação" e "Pagamento": fase, documento, tipo de documento, data, espécie, documento relacionado, unidade gestora, valor, histórico do documento;

7. Permitir a consulta com detalhamento diário das despesas do município, através do exercício, número do documento, data, fase da despesa, espécie, órgão, unidade gestora, elemento de despesa, favorecido e valor;

8. Exibir as seguintes informações na consulta: documento, data, fase, espécie, órgão, unidade gestora, elemento de despesa, favorecido e valor;

9. Permitir o detalhamento dos documentos listados na consulta;

10. Exibir as seguintes informações no detalhamento da fase "Empenho": fase, documento, tipo de documento, data, espécie, documento relacionado, tipo de empenho, unidade gestora, órgão, favorecido, valor, histórico do documento, esfera, fonte de recursos, unidade orçamentária, funcional programática, categoria da despesa, grupo da despesa, modalidade de aplicação, elemento de despesa, subelemento da despesa, número de processo, modalidade de licitação, número da licitação, número de convênio.

11. Para o detalhamento de qualquer fase da despesa, devem ser apresentados os documentos relacionados, permitindo o acesso ao detalhamento de qualquer documento;

## **ANEXO II**

#### **MODELO DA PROPOSTA DE PREÇOS**

## **CÂMARA MUNICIPAL DE SINOP AOS CUIDADOS DO PREGOEIRO OFICIAL**

## **REF. PROPOSTA DE PREÇOS - PREGÃO 002/2015**

Venho por meio deste, apresentar nossa proposta para o fornecimento de licenças de uso de locação de software, manutenção e consultoria técnica, conforme segue abaixo em conformidade com o Anexo I – Termo de Referência:

A) Valores para Fornecimento de licenças de locação, manutenção e Consultoria técnica:

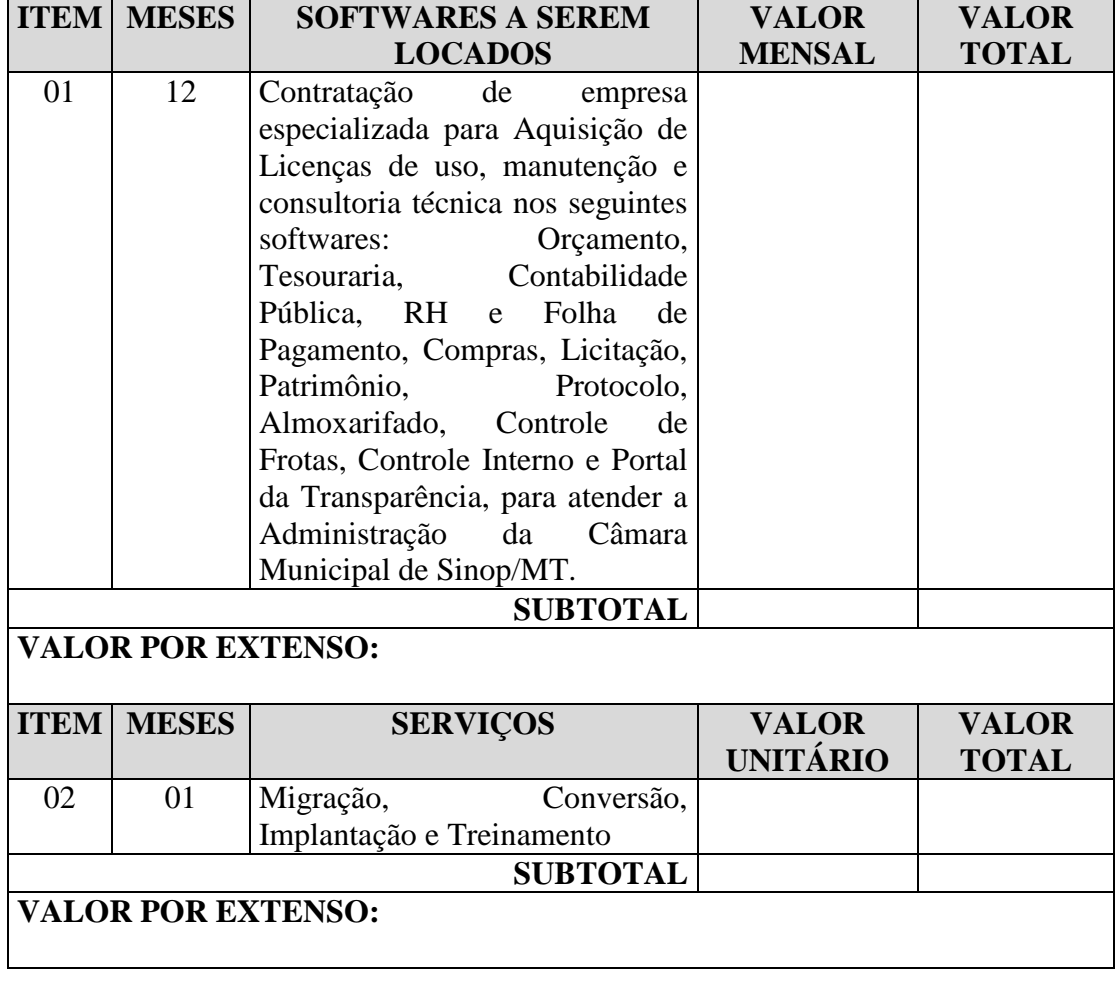

**VALOR TOTAL DA PROPOSTA R\$ \_\_\_\_\_\_\_\_\_\_\_\_\_\_\_\_\_\_\_\_\_\_ (\_\_\_\_\_\_\_\_\_\_\_\_\_\_\_\_\_\_\_\_\_\_\_\_\_\_\_\_\_\_\_\_\_\_\_\_\_\_\_\_\_)**

VALIDADE DA PROPOSTA: \_\_\_\_\_ (\_\_\_\_\_\_\_\_\_\_\_\_\_\_\_\_\_\_\_\_) dias a contar da data de assinatura do Contrato.

**LOCAL DE EXECUÇÃO:** Câmara Municipal de Sinop.

**Estando de acordo com os termos do ato convocatório e com a legislação nele indicada, propomos os valores acima com validade da proposta de \_\_\_\_ (\_\_\_\_\_\_\_) dias, com pagamento através do Banco:\_\_\_\_\_\_\_\_\_\_\_\_\_\_\_\_\_\_\_\_\_\_\_\_\_, Agência Nº. \_\_\_\_\_\_\_\_\_\_\_\_ C/C Nº. \_\_\_\_\_\_\_\_\_\_\_\_\_\_\_\_\_\_\_\_\_\_, na cidade de \_\_\_\_\_\_\_\_\_\_\_\_\_\_\_\_\_\_\_\_\_\_\_\_\_\_\_\_\_\_\_\_\_\_.**

Município/ Estado, Dia /Mês/Ano

#### ASSINATURA RESPONSAVEL DA EMPRESA (Carimbo com CNPJ da empresa)